# Abstract Interpretation (1/2)

Martin Kellogg

Q1: which **two** of the following approaches does the author suggest for handling procedure calls in an abstract interpretation?

- **A.** summarization
- **B.** inlining
- **C.** refinement
- **D.** concretization

Q2: The reading uses \_\_\_\_\_\_\_\_\_\_\_\_\_\_\_\_ to represent programs, where the condition of an if statement is always a variable and the right-hand side of an assignment is always an expression with only one operator.

Q1: which **two** of the following approaches does the author suggest for handling procedure calls in an abstract interpretation?

- **A.** summarization
- **B.** inlining
- **C.** refinement
- **D.** concretization

Q2: The reading uses \_\_\_\_\_\_\_\_\_\_\_\_\_\_\_\_ to represent programs, where the condition of an if statement is always a variable and the right-hand side of an assignment is always an expression with only one operator.

Q1: which **two** of the following approaches does the author suggest for handling procedure calls in an abstract interpretation?

- **A.** summarization
- **B.** inlining
- **C.** refinement
- **D.** concretization

Q2: The reading uses 3-address code to represent programs, where the condition of an if statement is always a variable and the right-hand side of an assignment is always an expression with only one operator.

# Agenda: abstract interpretation

- Today: definitions, examples, soundness (?)
- Next week: more theory and examples, practical demo

# Agenda: abstract interpretation

- Today: **definitions**, examples, soundness
- Next week: more theory and examples, practical demo

An abstract interpretation formally has **two components**:

An abstract interpretation formally has **two components**:

● an **abstract domain** over which to reason

An abstract interpretation formally has **two components**:

- an **abstract domain** over which to reason
- a set of **transfer functions** that tell the abstract interpreter how to reason over that abstract domain

An abstract interpretation formally has **two components**:

- an **abstract domain** over which to reason
- a set of **transfer functions** that tell the abstract interpreter how to reason over that abstract domain

A concrete interpreter for a real programming language (e.g., CPython, Node.js) also has these two components:

An abstract interpretation formally has **two components**:

- an **abstract domain** over which to reason
- a set of **transfer functions** that tell the abstract interpreter how to reason over that abstract domain

A concrete interpreter for a real programming language (e.g., CPython, Node.js) also has these two components:

the "domain" is the concrete values that the machine can represent, like "64-bit integers"

An abstract interpretation formally has **two components**:

- an **abstract domain** over which to reason
- a set of **transfer functions** that tell the abstract interpreter how to reason over that abstract domain

A concrete interpreter for a real programming language (e.g., CPython, Node.js) also has these two components:

- the "domain" is the concrete values that the machine can represent, like "64-bit integers"
- the "transfer functions" are the concrete semantics of the programming language, such as what "+" actually means ("dispatch the operators to the ALU")

concrete language, we

don't usually get to **choose**

An abstract interpretation formally has **two components**:

- **an abstract domain** over which to reasons When dealing with a
- a set of **transfer functions** that tell to reason over that abstract domain

A concrete interpreter for a real program CPython, Node.js) also has these two  $c\big\{$ the domain or the semantics. But in abstract interpretation, we do!

- the "domain" is the concrete values that the m represent, like "64-bit integers"
- the "transfer functions" are the concrete semantics of the programming language, such as what "+" actually means ("dispatch the operators to the ALU")

**Definition**: a *domain* is a set of possible values

● e.g., you might have heard the terms "domain" and "range" applied to functions in your previous math classes

- e.g., you might have heard the terms "domain" and "range" applied to functions in your previous math classes
- we are interested in two kinds of domains:

- e.g., you might have heard the terms "domain" and "range" applied to functions in your previous math classes
- we are interested in two kinds of domains:
	- *○* the *concrete domain* of a variable is the set of values that the variable might actually take on during execution
		- *■* probably familiar to you already
		- $\blacksquare$  this is what the computer computes

- e.g., you might have heard the terms "domain" and "range" applied to functions in your previous math classes
- we are interested in two kinds of domains:
	- *○* the *concrete domain* of a variable is the set of values that the variable might actually take on during execution
		- *■* probably familiar to you already
		- $\blacksquare$  this is what the computer computes
	- an *abstract domain* is a layer of indirection on top of the concrete domain that splits the concrete domain into a smaller number of sets

● concrete domain = **natural numbers**:

- concrete domain = **natural numbers**:
	- $\circ \{0, 1, 2, 3, 4, ...\}$

- concrete domain = **natural numbers**:
	- $\circ \{0, 1, 2, 3, 4, ...\}$
- abstract domains:

- concrete domain = **natural numbers**:
	- $\circ \{0, 1, 2, 3, 4, ...\}$
- abstract domains:
	- **○ even/odd**
	- **○ prime/composite**
	- **○ positive/nonnegative**
	- many more!

- concrete domain = **natural numbers**:
	- $\circ \{0, 1, 2, 3, 4, ...\}$
- abstract domains:
	- **○ even/odd**
	- **○ prime/composite**
	- **○ positive/nonnegative**
	- many more!

Important property of an abstract domain: it must **completely cover** the concrete domain

● More formally:

- More formally:
	- let *C* be the **concrete domain** of interest (e.g., natural numbers)

- More formally:
	- let *C* be the **concrete domain** of interest (e.g., natural numbers)
	- $\circ$  an *abstract domain*  $A = \{A_1, A_2, ..., A_n\}$  is a set of subsets of *C* that fulfills the following properties:

- More formally:
	- let *C* be the **concrete domain** of interest (e.g., natural numbers)
	- $\circ$  an *abstract domain*  $A = \{A_1, A_2, ..., A_n\}$  is a set of subsets of *C* that fulfills the following properties:

$$
\blacksquare \quad \forall \ A_i \in A, A_i \subseteq C
$$

- More formally:
	- let *C* be the **concrete domain** of interest (e.g., natural numbers)
	- $\circ$  an *abstract domain*  $A = \{A_1, A_2, ..., A_n\}$  is a set of subsets of *C* that fulfills the following properties:

$$
\blacksquare \quad \forall \ A_i \in A, A_i \subseteq C
$$

$$
\blacksquare \quad A_1 \cup A_2 \cup \ldots \cup A_n = C
$$

- More formally:
	- let *C* be the **concrete domain** of interest (e.g., natural numbers)
	- $\circ$  an *abstract domain*  $A = \{A_1, A_2, ..., A_n\}$  is a set of subsets of *C* that fulfills the following properties:

$$
\blacksquare \quad \forall \ A_i \in A, A_i \subseteq C
$$

$$
\blacksquare \quad A_1 \cup A_2 \cup \ldots \cup A_n = C
$$

○ each *Ai* represents an *abstract value*

- More formally:
	- let *C* be the **concrete domain** of interest (e.g., natural numbers)
	- $\circ$  an *abstract domain*  $A = \{A_1, A_2, ..., A_n\}$  is a set of subsets of *C* that fulfills the following properties:

$$
\blacksquare \quad \forall \ A_i \in A, A_i \subseteq C
$$

$$
\blacksquare \quad A_1 \cup A_2 \cup \ldots \cup A_n = C
$$

- each *Ai* represents an *abstract value*
	- e.g., "odd integers", "Strings that match my regular expression", etc.

# Domains: orderings and lattices

● An abstract domain is incomplete without an **ordering**: that is, a way to tell how the abstract values are related to each other ○ an abstract domain with an ordering is called a **lattice**

# Domains: orderings and lattices

- An abstract domain is incomplete without an **ordering**: that is, a way to tell how the abstract values are related to each other ○ an abstract domain with an ordering is called a **lattice**
- There are two ways to express the ordering:

# Domains: orderings and lattices

- An abstract domain is incomplete without an **ordering**: that is, a way to tell how the abstract values are related to each other ○ an abstract domain with an ordering is called a **lattice**
- There are two ways to express the ordering:
	- define a **less than relation** (usually denoted by ⊏), or
# Domains: orderings and lattices

- An abstract domain is incomplete without an **ordering**: that is, a way to tell how the abstract values are related to each other an abstract domain with an ordering is called a **lattice**
- There are two ways to express the ordering:
	- define a **less than relation** (usually denoted by ⊏), or
	- define a **least upper bound operator** (usually denoted by ⊔)

# Domains: orderings and lattices

- An abstract domain is incomplete without an **ordering**: that is, a way to tell how the abstract values are related to each other ○ an abstract domain with an ordering is called a **lattice**
- There are two ways to express the ordering:
	- define a **less than relation** (usually denoted by ⊏), or
	- define a **least upper bound operator** (usually denoted by ⊔)
- These two approaches are **equivalent**: you can derive the LUB from the less than relation and vice-versa

● Review: informally, a *relation* on a set may, or may not, hold between two given members of the set

- Review: informally, a relation on a set may, or may not, hold between two given members of the set
	- $\circ$  formally, we define a relation as a set of ordered pairs

- Review: informally, a *relation* on a set may, or may not, hold between two given members of the set
	- $\circ$  formally, we define a relation as a set of ordered pairs
- If *x* ⊏ *y*, then we say that *x* is lower or less, and that *y* is higher or greater

- Review: informally, a *relation* on a set may, or may not, hold between two given members of the set
	- $\circ$  formally, we define a relation as a set of ordered pairs
- If *x* ⊏ *y*, then we say that *x* is lower or less, and that *y* is higher or greater
- The less-than relation **need not be total**
	- for two points *e1* and *e2*, it is possible that neither *e1* ⊏ *e2* nor *e2* ⊏ *e1* is true

● While the less than relation is in some ways better for doing a proof, it can be unwieldy when thinking about programs

- While the less than relation is in some ways better for doing a proof, it can be unwieldy when thinking about programs
- The least upper bound is often more useful, because it directly models the **join operator**

- While the less than relation is in some ways better for doing a proof, it can be unwieldy when thinking about programs
- The least upper bound is often more useful, because it directly models the **join operator**
	- that is, it models what happens when two possible abstract values flow to the same location (e.g., the then and else branches of an if)

## Least upper bound: relationship to types

● You are probably already intuitively familiar with the LUB operator from your experience with **object-oriented programming**

#### Least upper bound: relationship to types

● You are probably already intuitively familiar with the LUB operator from your experience with **object-oriented programming**

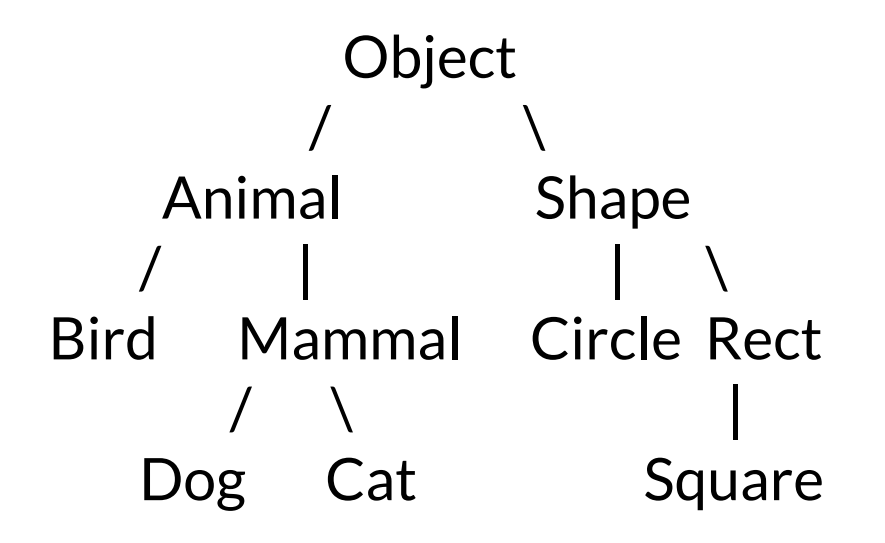

### Least upper bound: relationship to types

● You are probably already intuitively familiar with the LUB operator from your experience with **object-oriented programming** any time that you've answered the question "what is the closest supertype that these two types share", you're doing a LUB

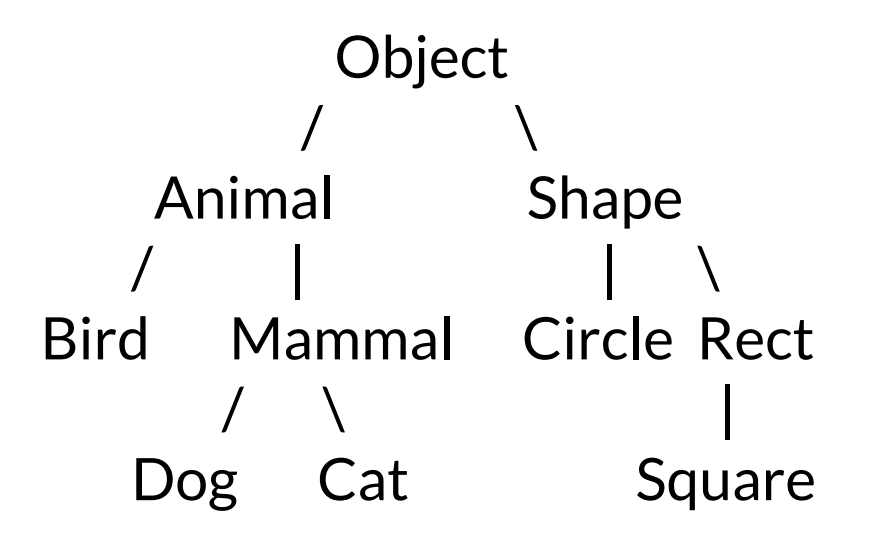

● There are two important requirements on the LUB operator:

- There are two important requirements on the LUB operator:
	- it must be **complete**: that is, ∀ X, Y ∈ A . X ⊔ Y must be defined

- There are two important requirements on the LUB operator:
	- it must be **complete**: that is,  $\forall$  X,  $\forall$  ∈ A.  $X \cup Y$  must be defined
	- it must be **monotonic**: that is, it preserves the ordering relationship.

- There are two important requirements on the LUB operator:
	- it must be **complete**: that is,  $\forall$  X,  $\forall$  ∈ A.  $X \cup Y$  must be defined
	- it must be **monotonic**: that is, it preserves the ordering relationship.
		- LUB is a binary function; for a binary function f, monotonicity is defined as
			- $\bullet \quad \forall \; a, b, c, d \cdot a \sqsubseteq b \land c \sqsubseteq d \Rightarrow f(a, c) \sqsubseteq f(b, d)$

- There are two important requirements on the LUB operator:
	- it must be **complete**: that is,  $\forall$  X,  $\forall$  ∈ A.  $X \cup Y$  must be defined
	- it must be **monotonic**: that is, it preserves the ordering relationship.
		- LUB is a binary function; for a binary function f, monotonicity is defined as
			- $\bullet \quad \forall \; a, b, c, d \cdot a \sqsubseteq b \land c \sqsubseteq d \Rightarrow f(a, c) \sqsubseteq f(b, d)$
		- Note that this is not the same as:
			- $\bullet \quad \forall x, y \in f(x, y) \sqsupseteq x \land f(x, y) \sqsupseteq y!$
			- though this property is also true of the LUB operator

- There are two important requirements on the LUB operator:
	- it must be **complete**: that is,  $\forall$  X,  $\forall$  ∈ A.  $X \cup Y$  must be defined
	- it must be **monotonic**: that is, it preserves the ordering relationship.
		- LUB is a binary function; for a binary function f, monotonicity is defined as
			- $\bullet \quad \forall \; a, b, c, d \cdot a \sqsubseteq b \; \wedge \; c \sqsubseteq d \models$
		- $\blacksquare$  Note that this is not the same
			- $\bullet \quad \forall x, y \in f(x, y) \exists x \wedge f(x, y) \exists$
			- though this property is ald

Hint: I like to ask exam questions like "why is this property required?" or "what would happen if it weren't true?"

- A *lattice* formally has two components:
	- $\circ$  the abstract domain
	- $\circ$  the ordering relation

- A *lattice* formally has two components:
	- $\circ$  the abstract domain
	- $\circ$  the ordering relation
- That is, a lattice is a *partially-ordered* set

- A *lattice* formally has two components:
	- the abstract domain
	- $\circ$  the ordering relation
- That is, a lattice is a *partially-ordered* set

A set is *partially ordered* iff ∃ a binary relationship ≤ that is:

- *reflexive*: x ≤ x
- anti-symmetric:  $x \le y \land y \le x \Rightarrow x = y$
- *transitive*:  $x \le y \land y \le z \Rightarrow x \le z$

- A *lattice* formally has two components:
	- $\circ$  the abstract domain
	- $\circ$  the ordering relation
- That is, a lattice is a *partially-ordered* set
	- *join semilattices* and *meet semilattices* are special kinds of partially-ordered sets

- A *lattice* formally has two components:
	- $\circ$  the abstract domain
	- $\circ$  the ordering relation
- That is, a lattice is a *partially-ordered* set
	- *join semilattices* and *meet semilattices* are special kinds of partially-ordered sets
		- $\blacksquare$  join semilattices have a unique top element

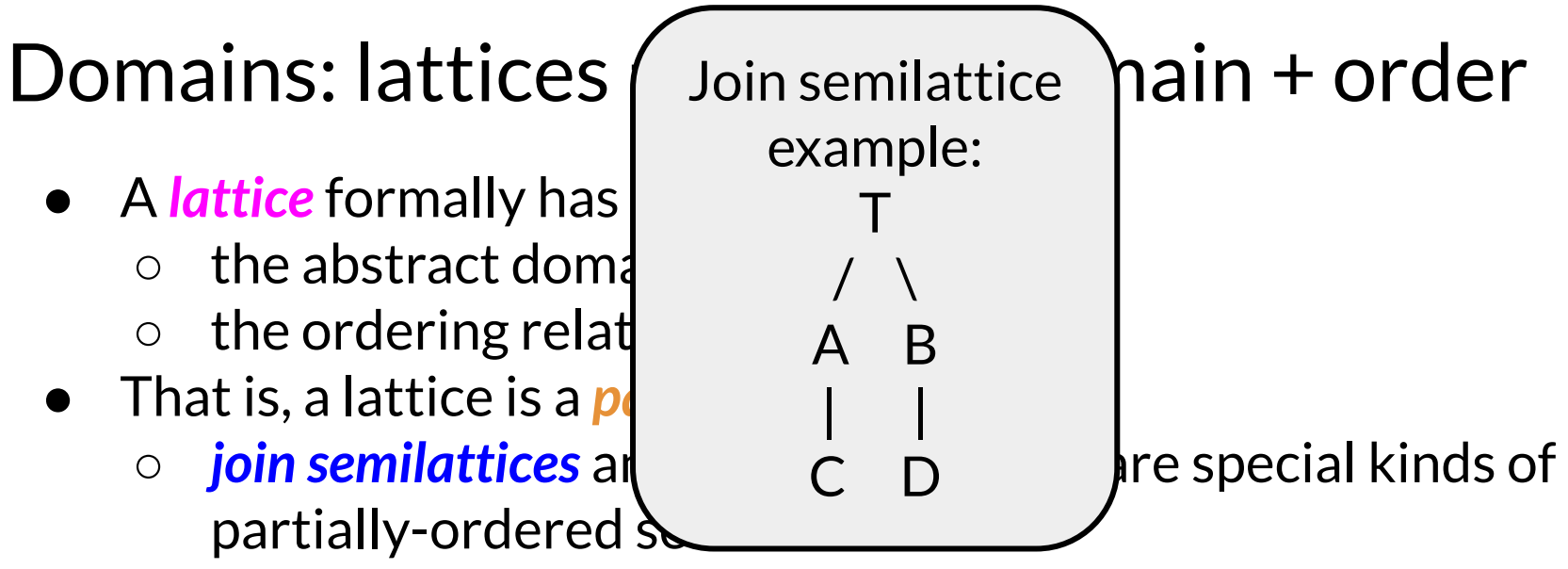

join semilattices have a unique top element

- A *lattice* formally has two components:
	- $\circ$  the abstract domain
	- $\circ$  the ordering relation
- That is, a lattice is a *partially-ordered* set
	- *join semilattices* and *meet semilattices* are special kinds of partially-ordered sets
		- join semilattices have a unique top element
		- meet semilattices have a unique bottom element

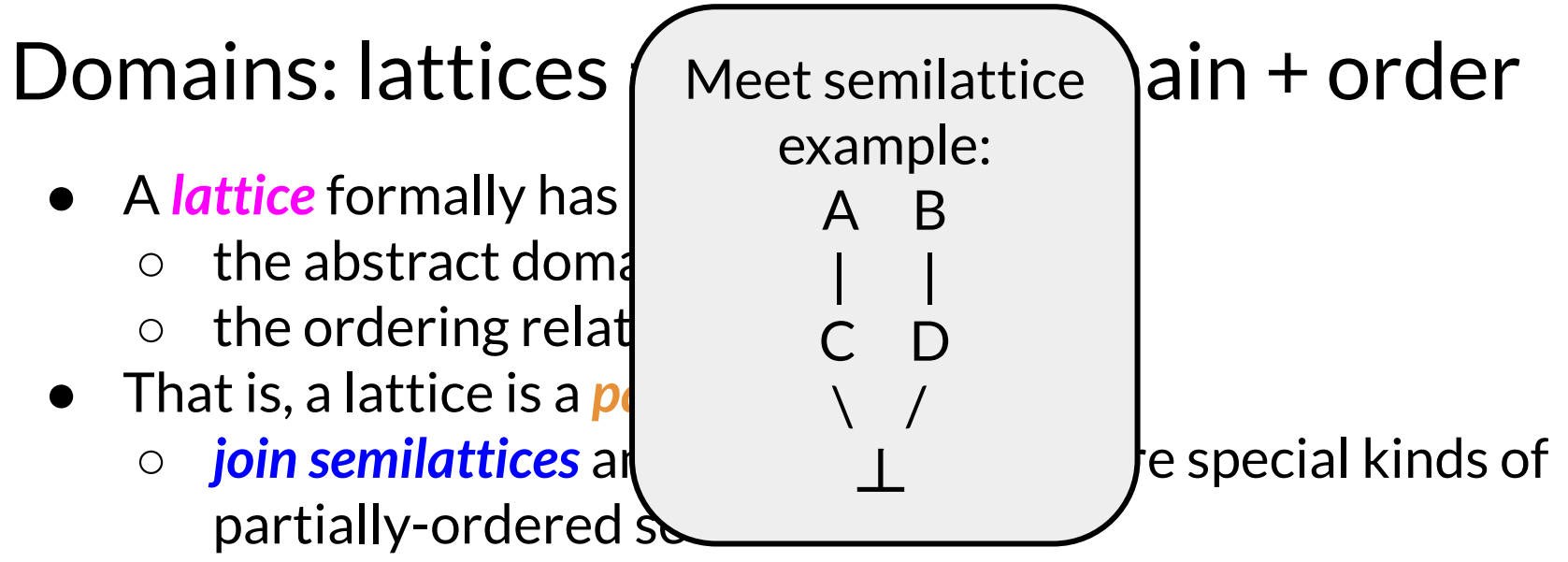

- join semilattices have a unique top element
- meet semilattices have a unique bottom element

- A *lattice* formally has two components:
	- the abstract domain
	- $\circ$  the ordering relation
- That is, a lattice is a *partially-ordered* set
	- *join semilattices* and *meet semilattices* are special kinds of partially-ordered sets
		- join semilattices have a unique top element
		- meet semilattices have a unique bottom element
	- $\circ$  a lattice formally is both a join and a meet semilattice

- A *lattice* formally has two components:
	- the abstract domain
	- $\circ$  the ordering relation
- That is, a lattice is a *partially-ordered* set
	- *join semilattices* and *meet semilattices* are special kinds of partially-ordered sets
		- join semilattices have a unique top element
		- meet semilattices have a unique bottom element
	- $\circ$  a lattice formally is both a join and a meet semilattice
- We saw some examples of lattices last week
	- e.g., the null pointer analysis example's lattice with T, *c*, and ⊥

● the goal of the transfer functions are to encode the *abstract semantics* of the operations in the programming language

- the goal of the transfer functions are to encode the *abstract semantics* of the operations in the programming language
	- that is, the transfer function for an operation answers the question "what does this operation *mean* in the context of the abstract domain"?

- the goal of the transfer functions are to encode the *abstract semantics* of the operations in the programming language
	- that is, the transfer function for an operation answers the question "what does this operation *mean* in the context of the abstract domain"?
- formally, an abstract interpretation requires a transfer function for **each language construct**

- the goal of the transfer functions are to encode the *abstract semantics* of the operations in the programming language
	- that is, the transfer function for an operation answers the question "what does this operation *mean* in the context of the abstract domain"?
- formally, an abstract interpretation requires a transfer function for **each language construct**
	- $\circ$  in practice, though, we usually assume that most are obvious and focus on the ones that might be interesting, which is what I'll do in the examples on the next few slides

#### Example AI: even/odd integers

# Example AI: even/odd integers

Example lattice:

## Example AI: even/odd integers

Example lattice:

```
\{ even, odd \} = top
\sqrt{2}\{even\} \{odd\}\sqrt{2}\{\} = bottom
```
Example lattice:

```
\{ even, odd \} = top
\sqrt{2}\{even\} \{odd\}\sqrt{2}\{\} = bottom
```
A note about top:

- top represents *no constraints* on the possible values
- equivalently, *every value* is a member of top

Example lattice:

```
\{ even, odd \} = top
\sqrt{2}\{even\} \{odd\}\sqrt{2}\{\} = bottom
```
 $\zeta$  cimilarly for both Similarly for bottom:

- onnuary for bottom. **constraints** on the constraints possible values ● bottom represents *all possible constraints at once* on values
- equivalently, *every value* cquivalently, no w ● equivalently, *no values* are members of bottom

Example lattice:

$$
{\text{even, odd}} = \text{top}
$$
\n
$$
\{\text{even}\} \quad \{\text{odd}\}
$$
\n
$$
\setminus \quad \setminus
$$
\n
$$
\{\} = \text{bottom}
$$

#### Example transfer function:

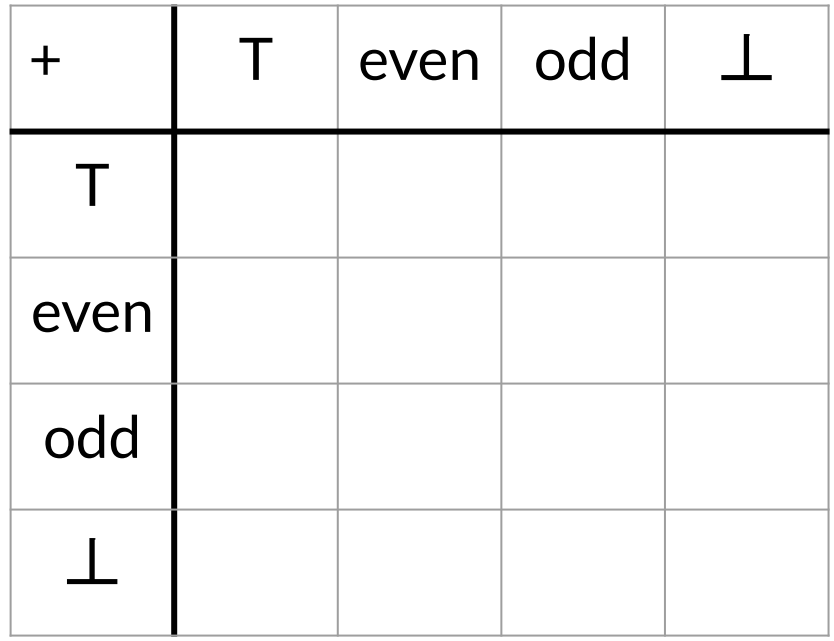

Example lattice:

$$
{\text{even, odd}} = \text{top}
$$
\n
$$
\{\text{even}\} \quad \{\text{odd}\}
$$
\n
$$
\setminus \quad \setminus
$$
\n
$$
\{\} = \text{bottom}
$$

#### Example transfer function:

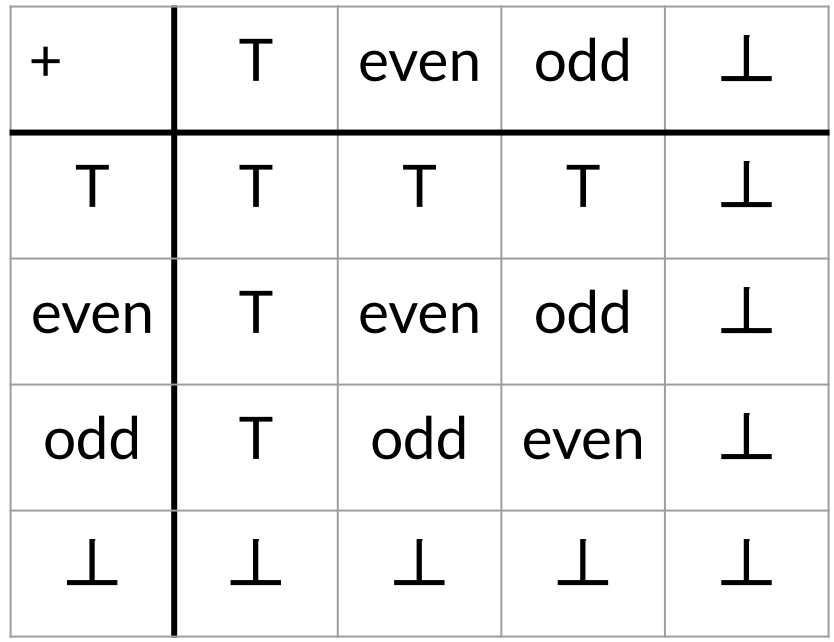

$$
x = 0;
$$
  
\n $y = \text{read\_even();}$   
\n $x = y + 1;$   
\n $y = 2 * x;$   
\n $x = y - 2;$   
\n $y = x / 2;$ 

Let's apply this AI to an example:

 $x = 0;$  $y = read even()$  $x = y + 1;$  $y = 2 * x;$  $x = y - 2;$  $y = x / 2;$ **Concrete execution**  $\{x=0; \quad y=$ undef}  $\{x=0; y=8\}$  $\begin{cases} \{x=0; y=8\} \\ \{x=9; y=8\} \end{cases}$  $\{x=9; y=18\}$  $\{x=16; y=18\}$  $\{x=16; y=8\}$ 

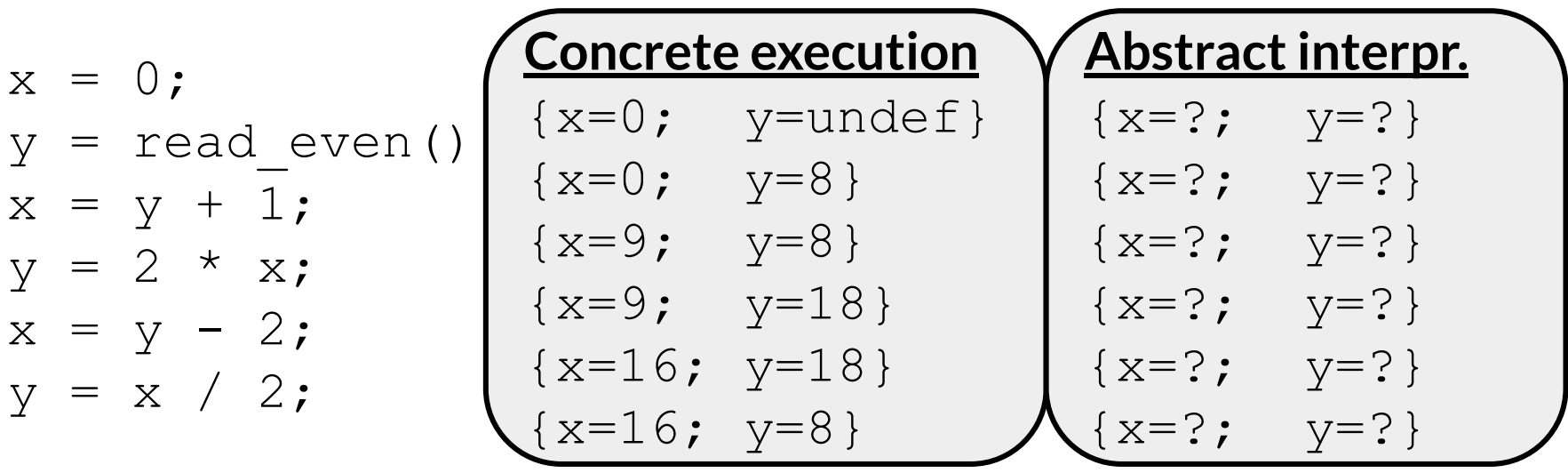

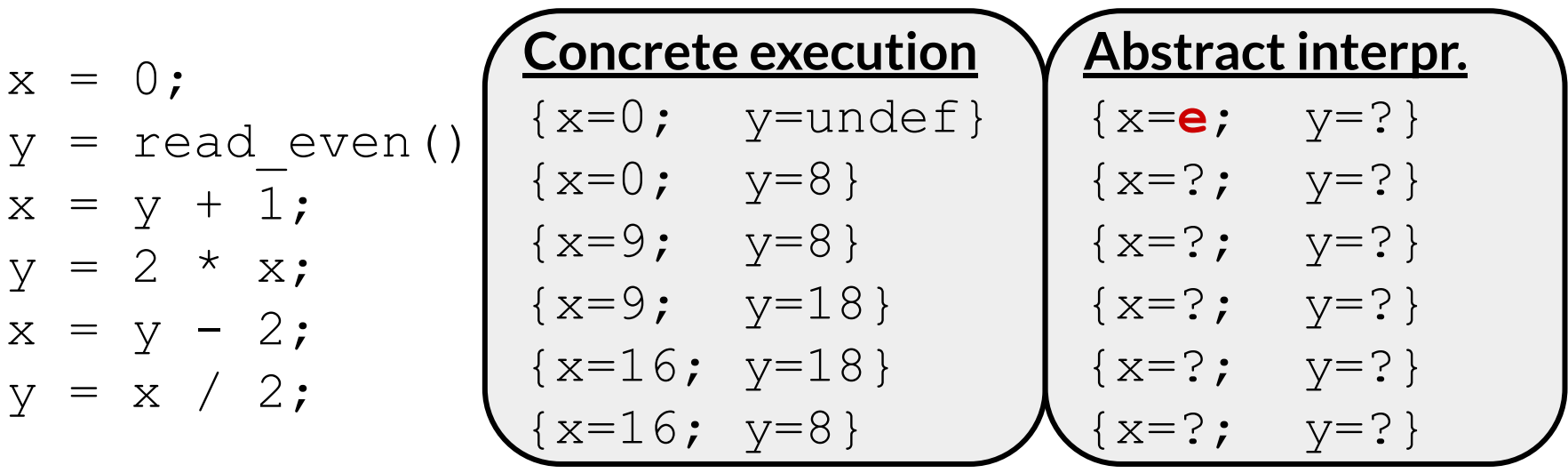

● How did we know that 0 was even?

- $\pm$  How did we know that 0 was even?
	- an *abstraction function* (typically denoted by α) tells us which abstract domain a particular concrete element belongs to

- How did we know that 0 was even?
	- an *abstraction function* (typically denoted by α) tells us which abstract domain a particular concrete element belongs to

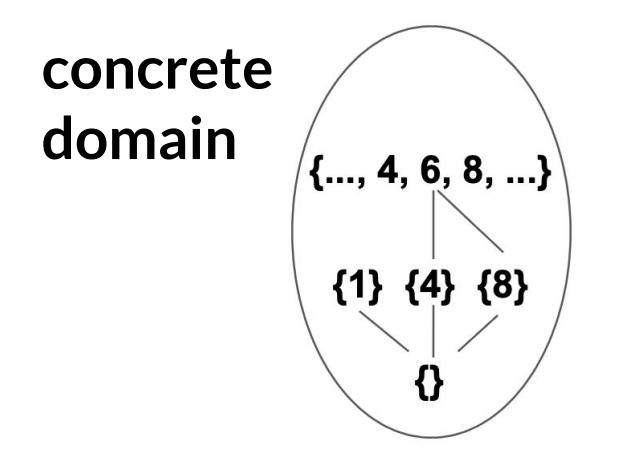

- How did we know that 0 was even?
	- an *abstraction function* (typically denoted by α) tells us which abstract domain a particular concrete element belongs to

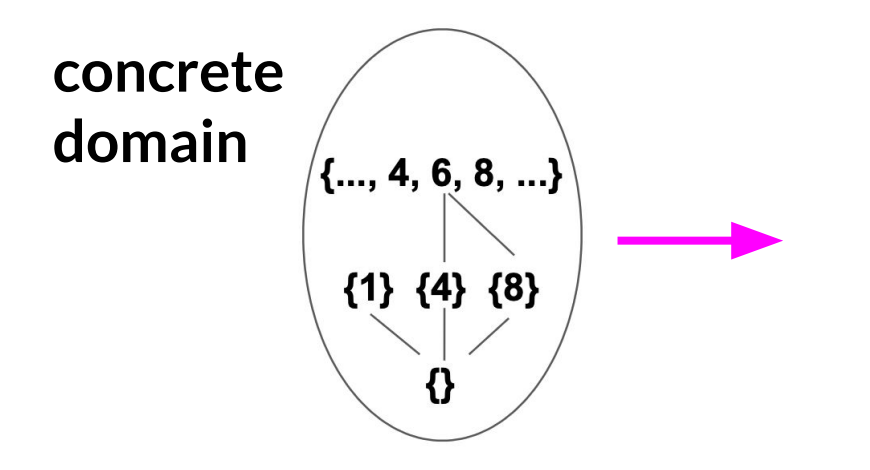

- How did we know that 0 was even?
	- an *abstraction function* (typically denoted by α) tells us which abstract domain a particular concrete element belongs to

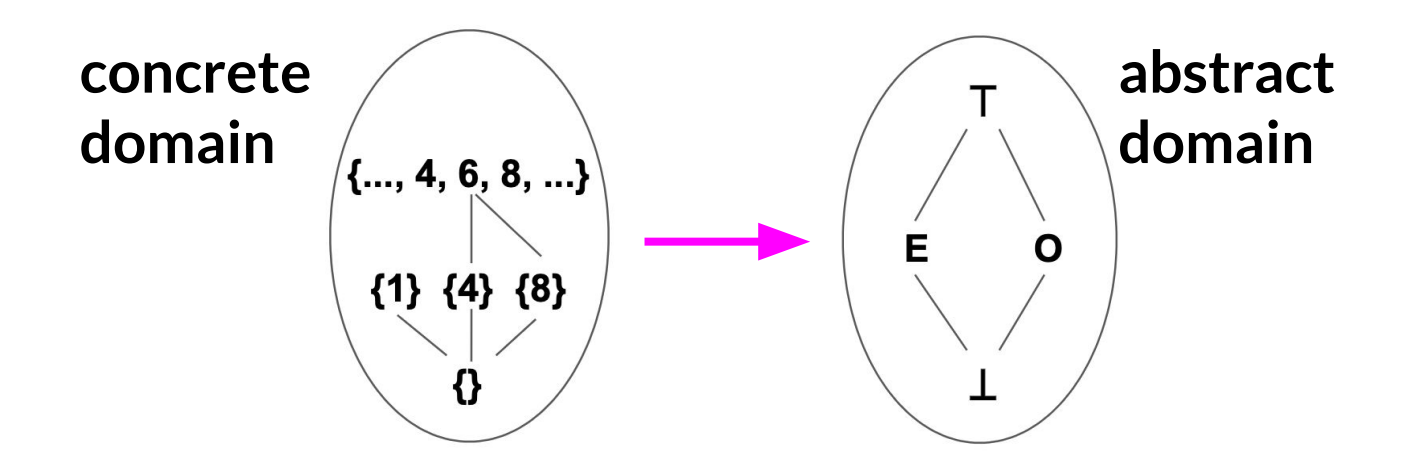

- How did we know that 0 was even?
	- an *abstraction function* (typically denoted by α) tells us which abstract domain a particular concrete element belongs to

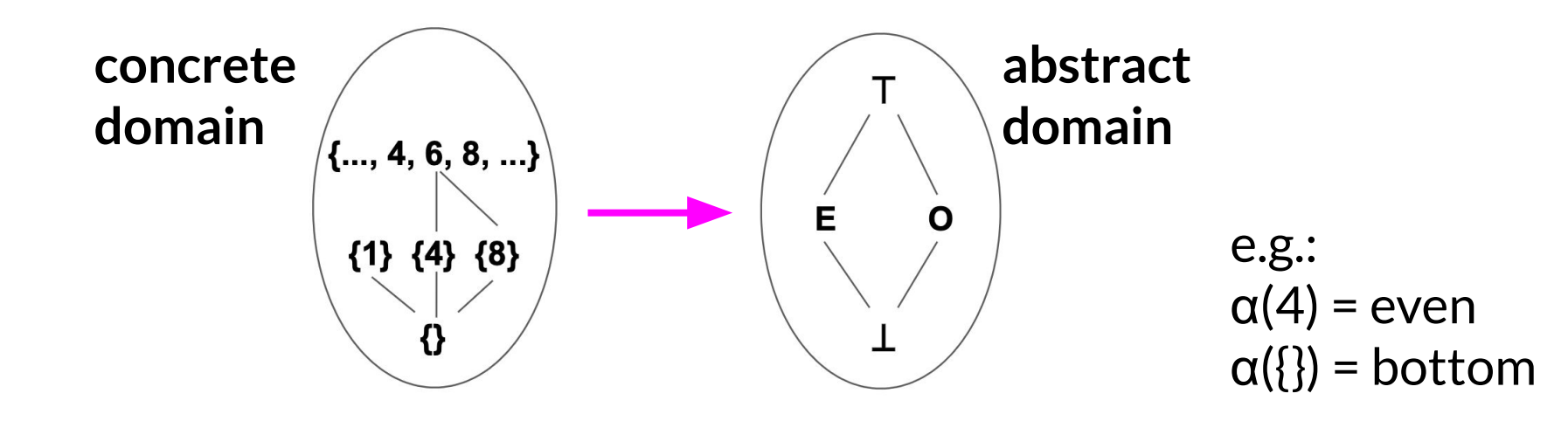

● What about going the other way?

- What about going the other way?
	- an *concretization function* (typically denoted by γ) tells us which concrete element are associated with an abstract value

- What about going the other way?
	- an *concretization function* (typically denoted by γ) tells us which concrete element are associated with an abstract value

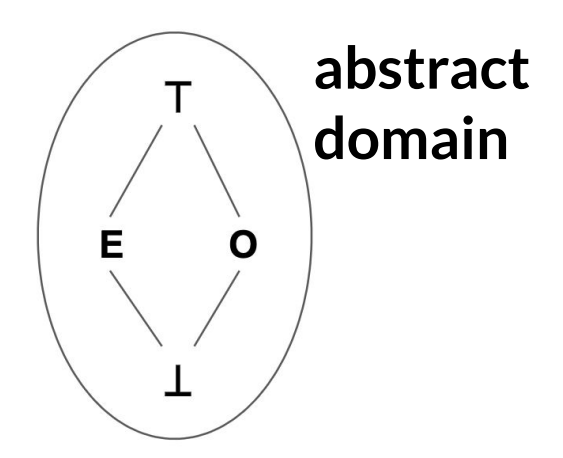

- What about going the other way?
	- an *concretization function* (typically denoted by γ) tells us which concrete element are associated with an abstract value

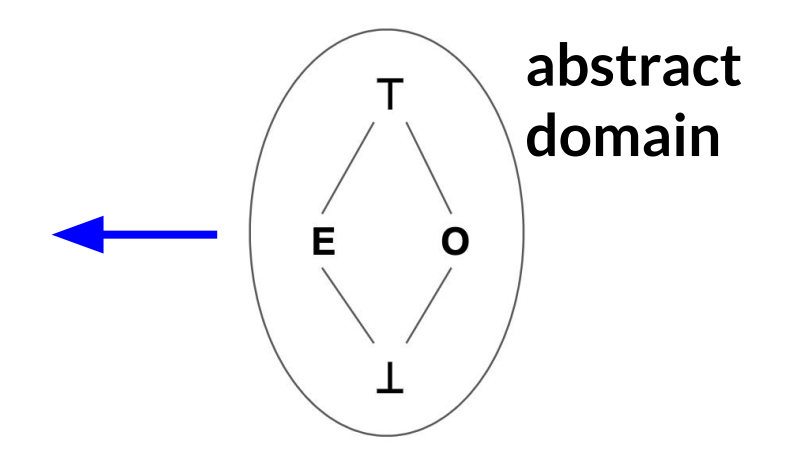

- What about going the other way?
	- an *concretization function* (typically denoted by γ) tells us which concrete element are associated with an abstract value

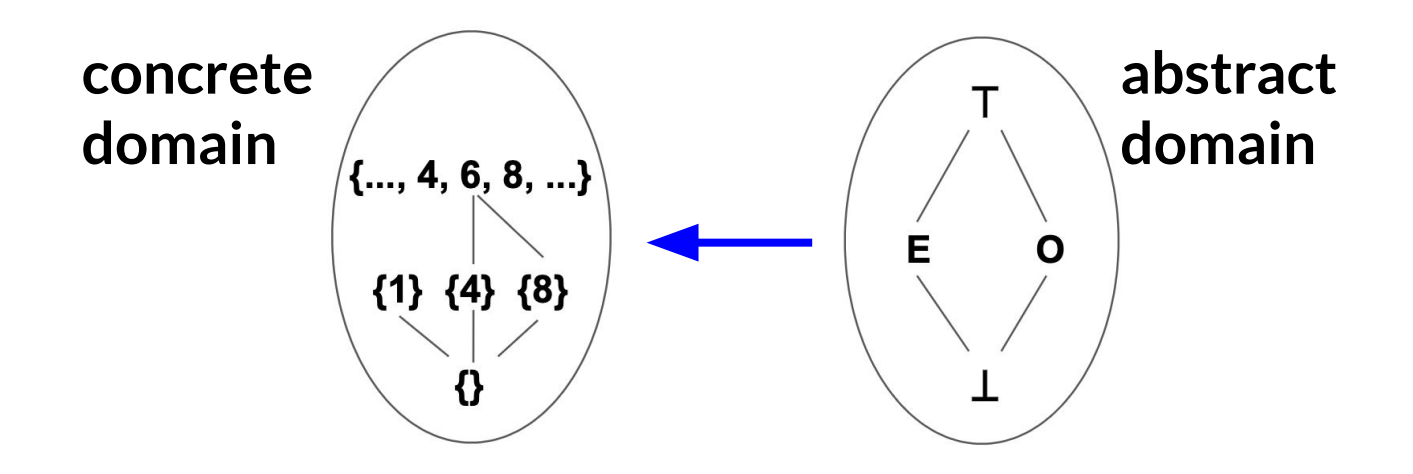

**Concrete state**

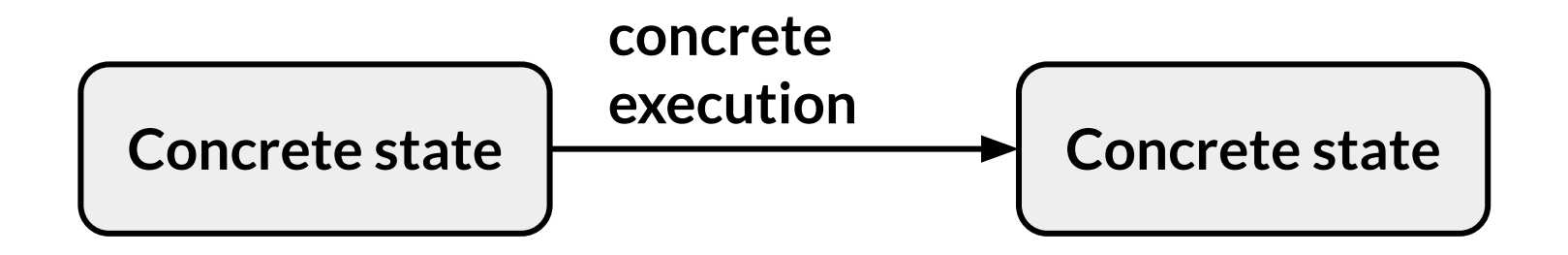

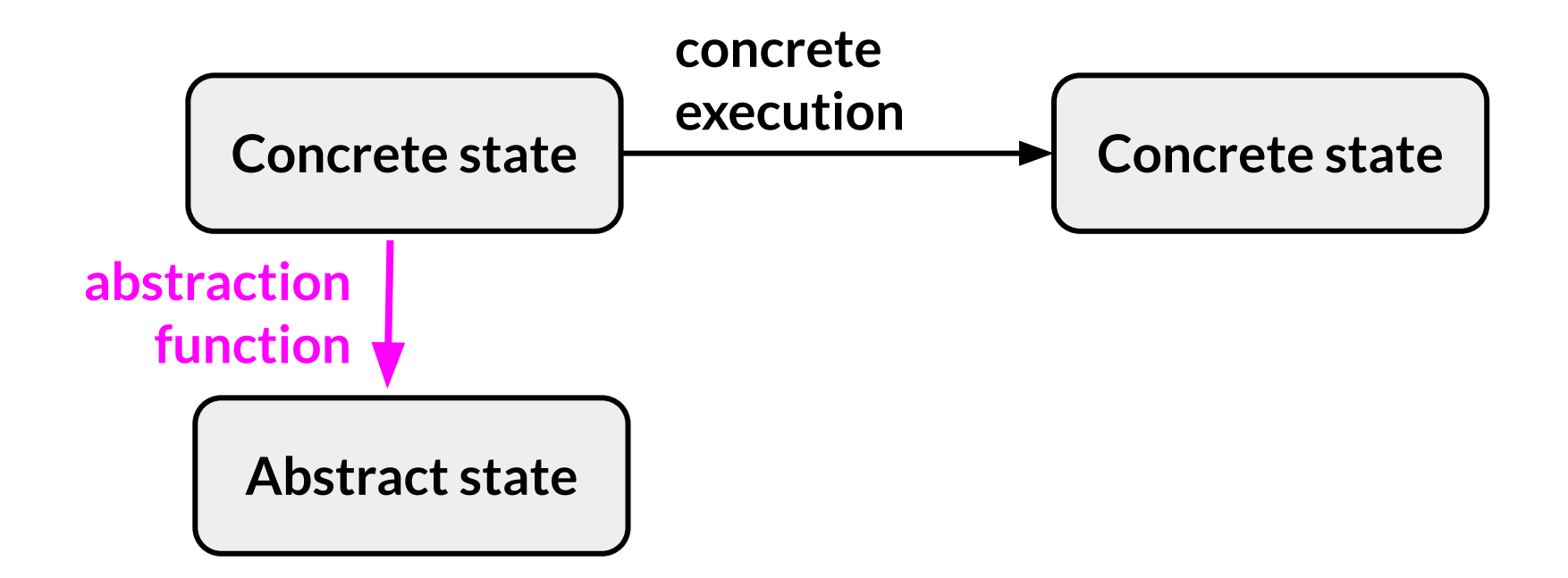

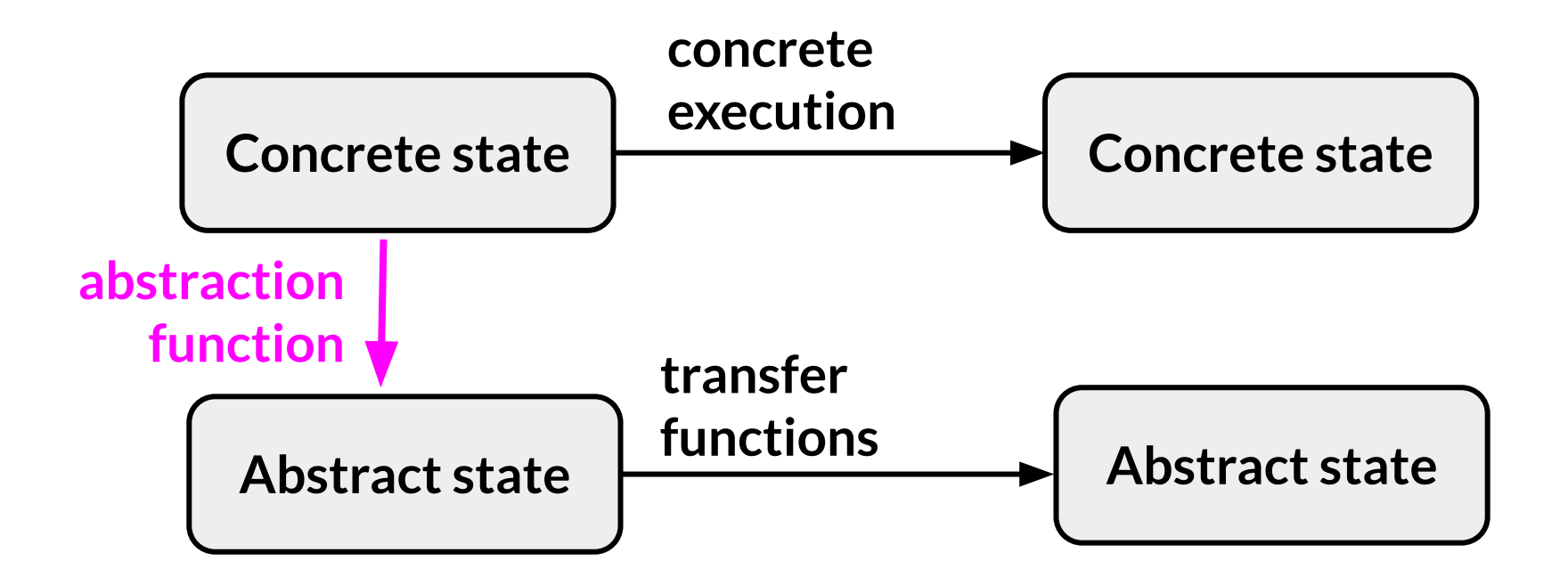

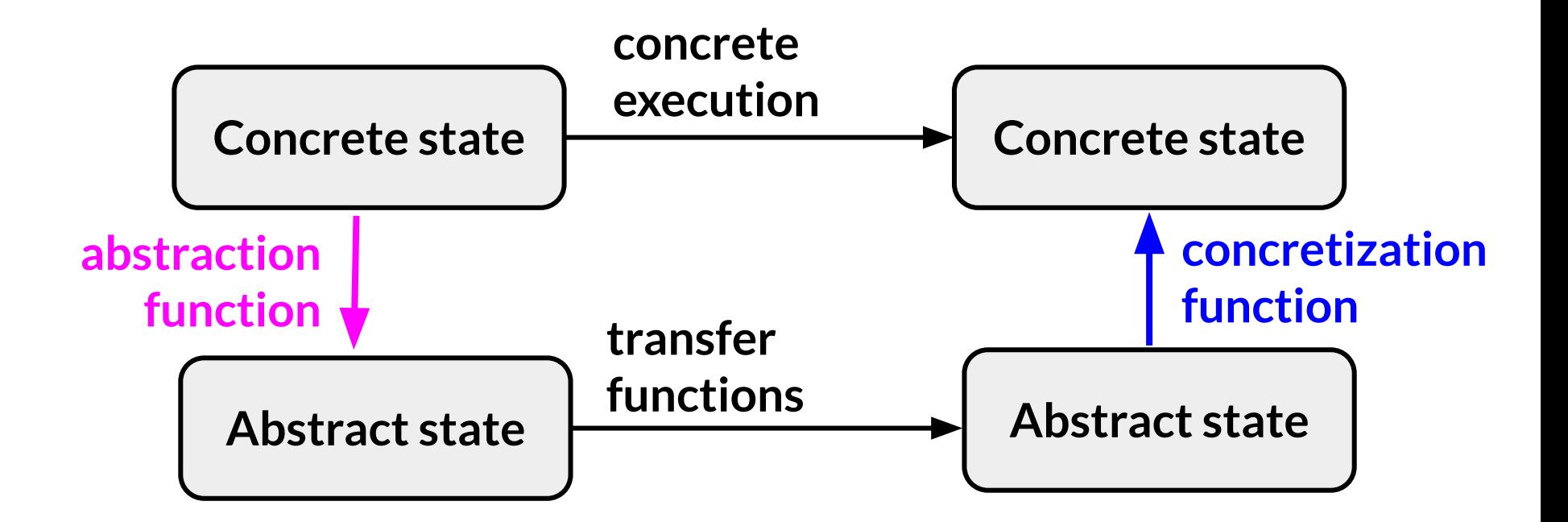

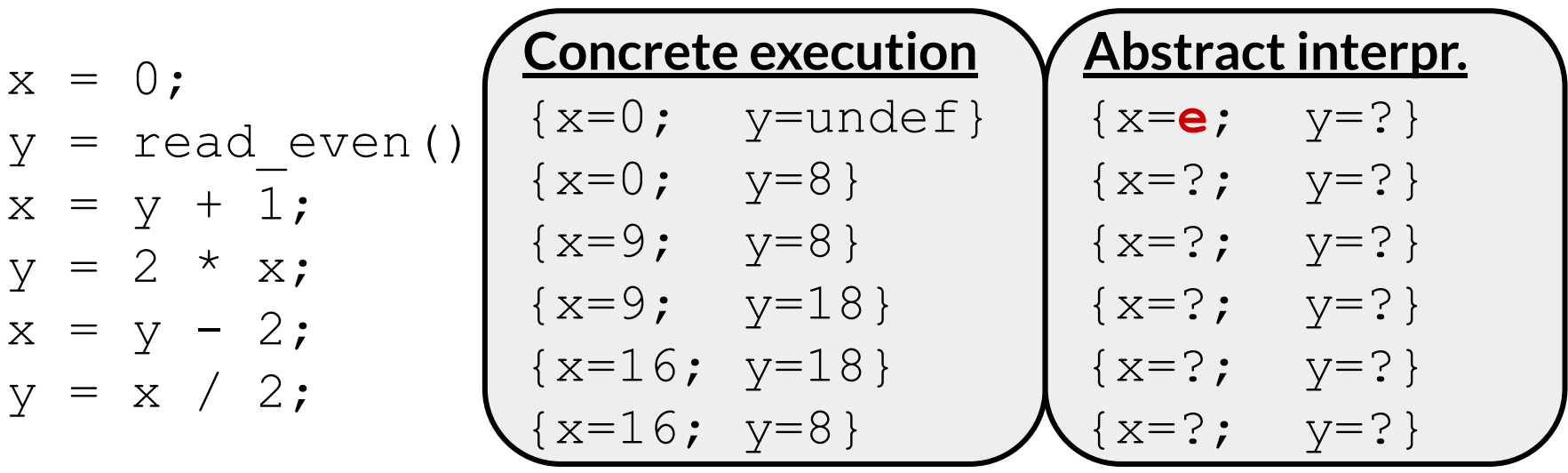

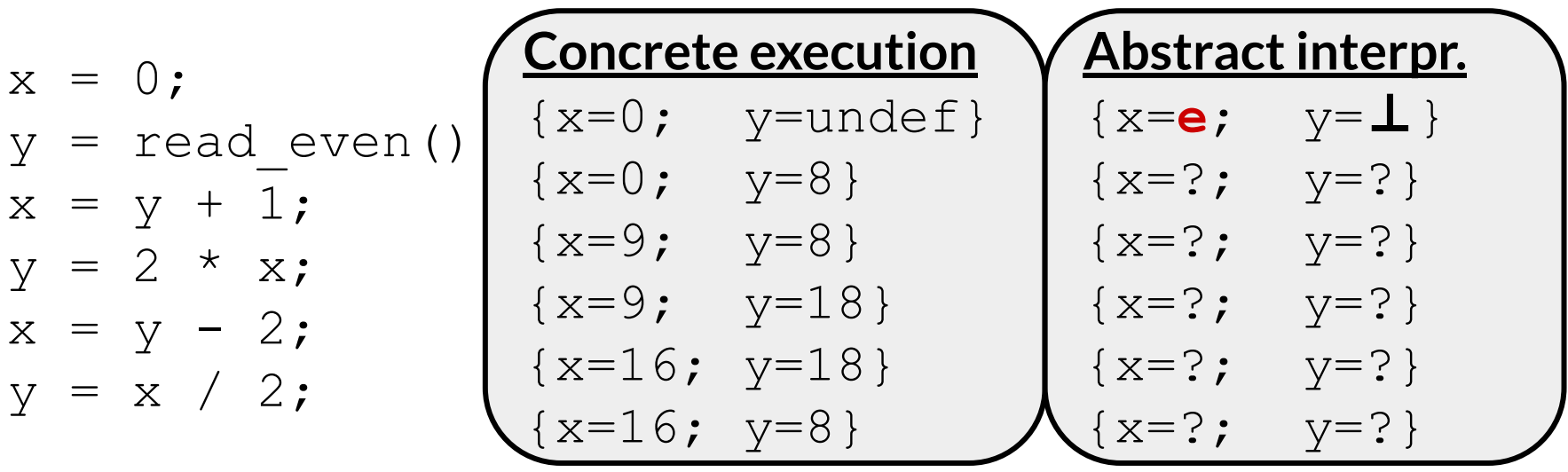

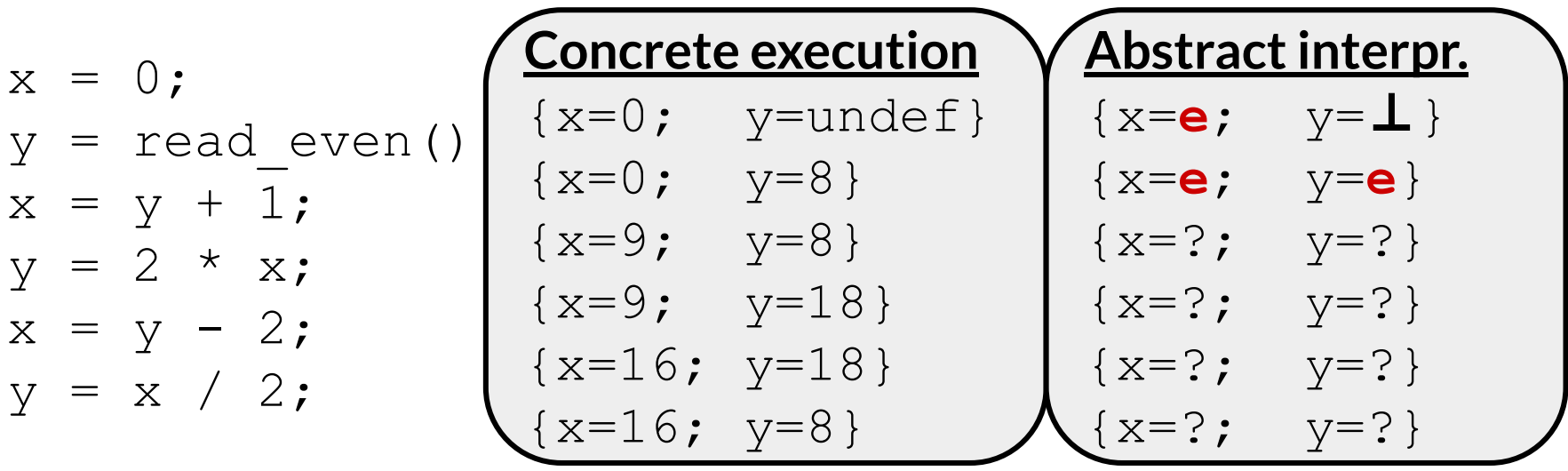

Let's apply this AI to an example:

#### **transfer function for +!**

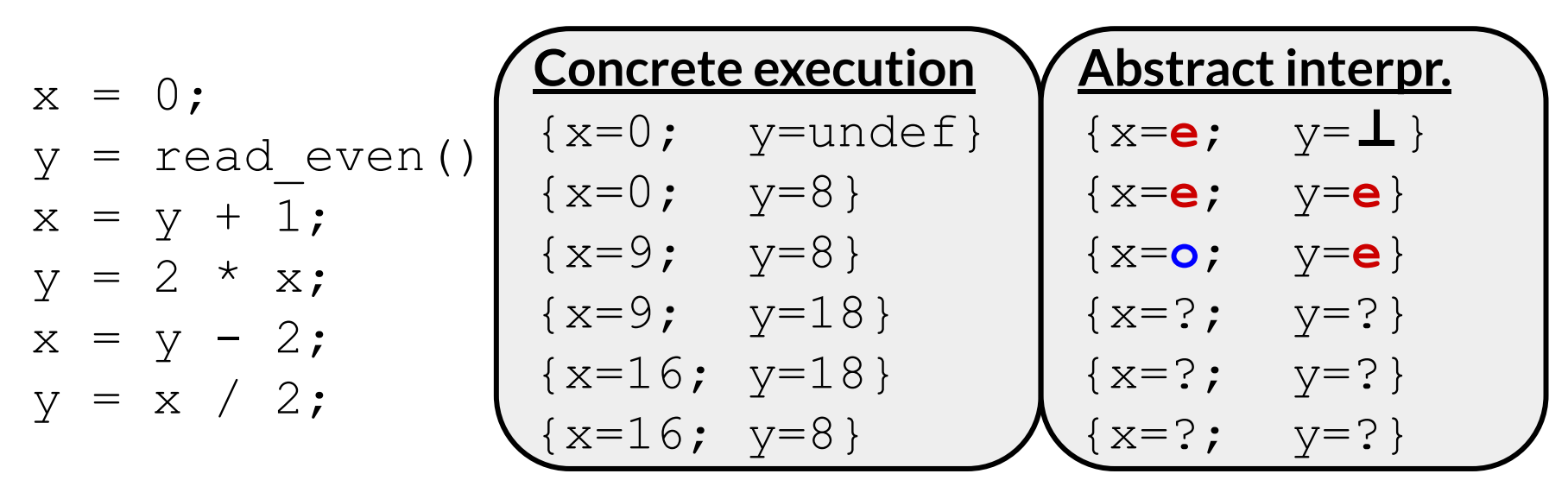

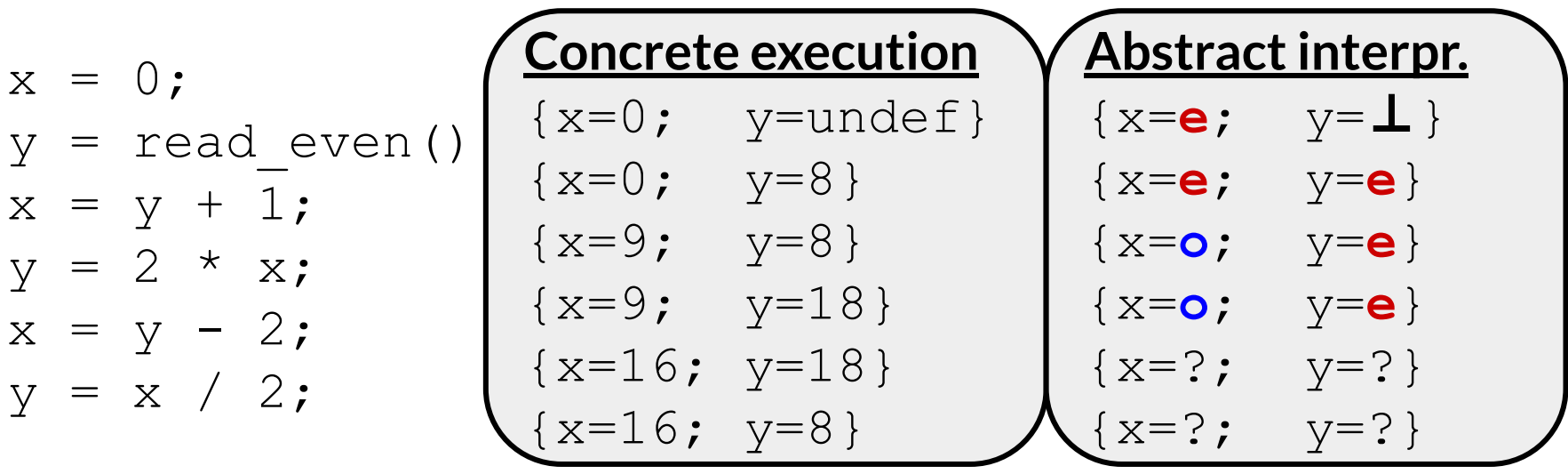

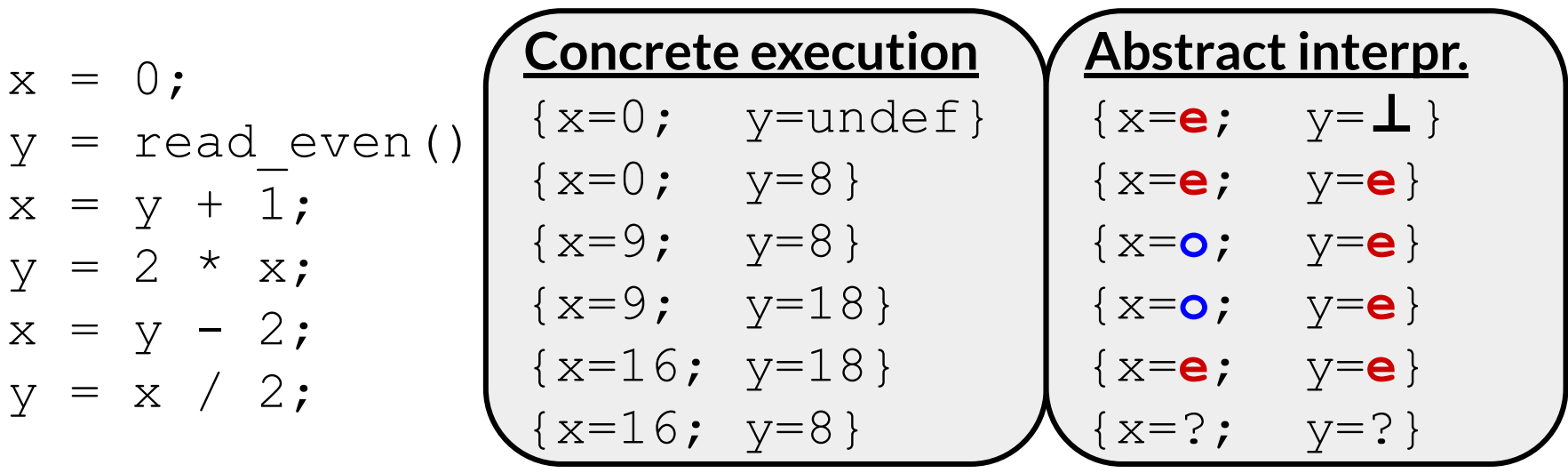

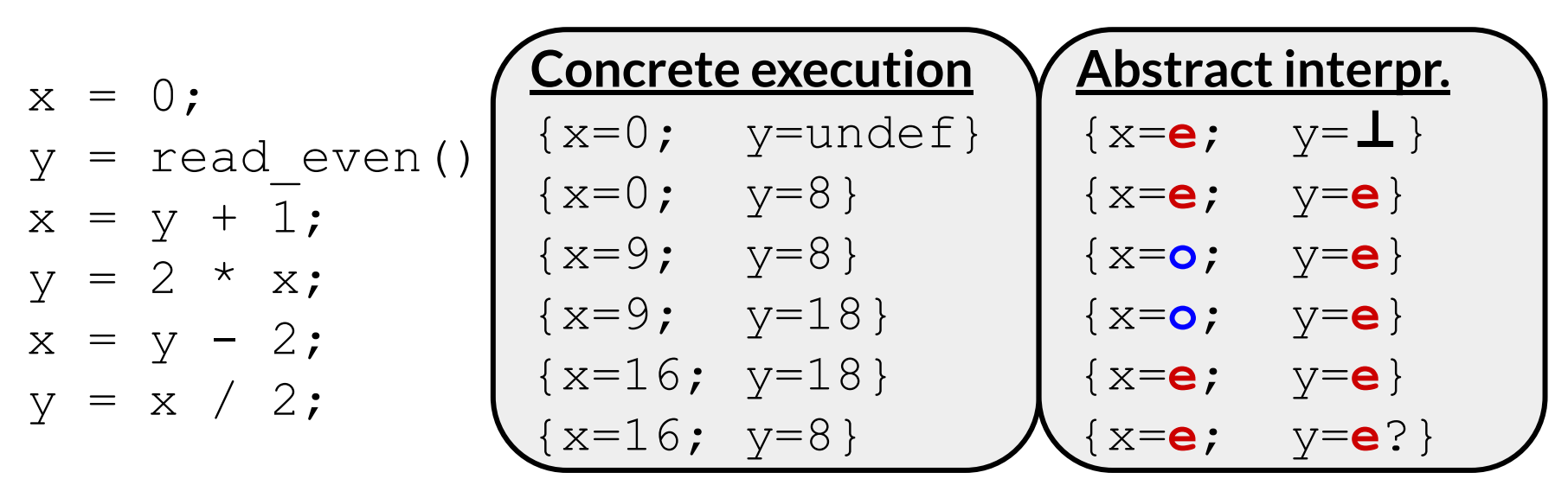

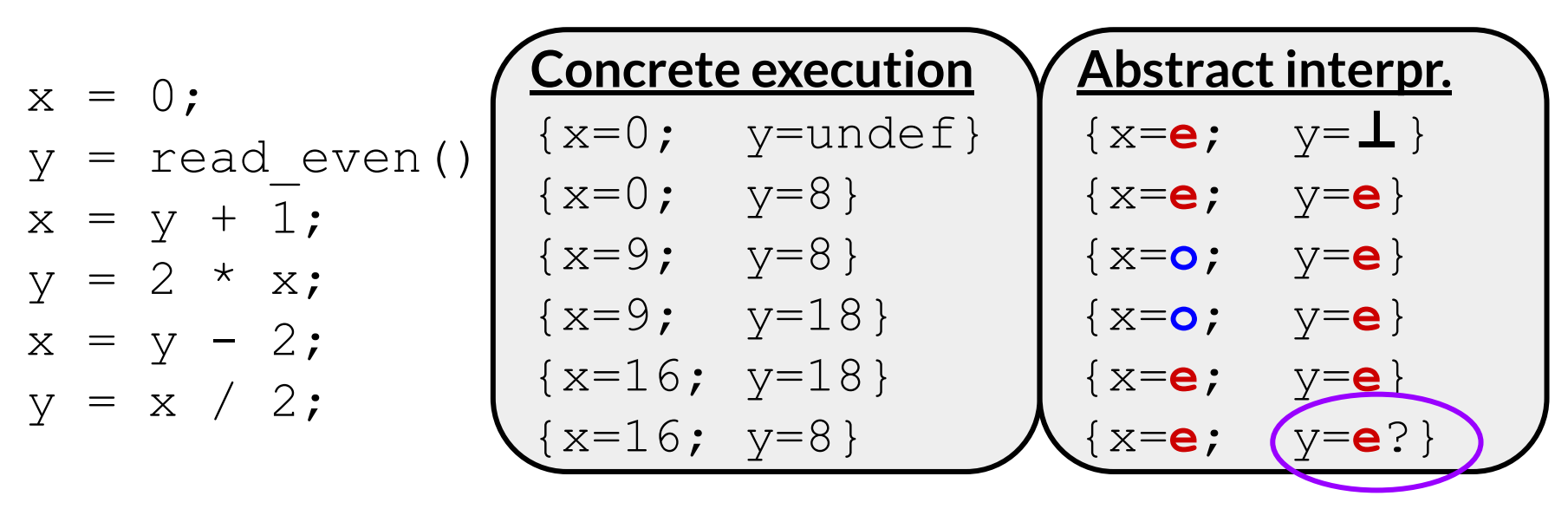

What's the transfer function for division?

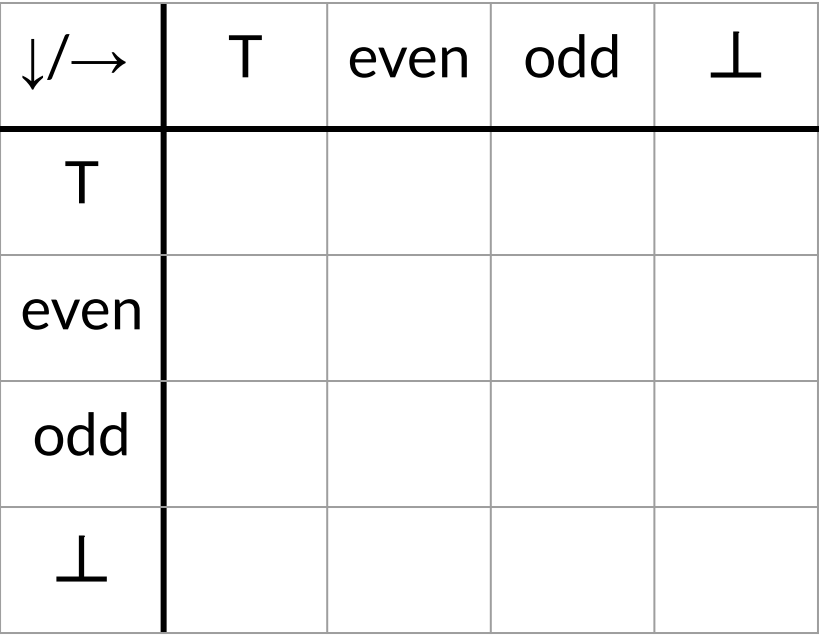

What's the transfer function for division?

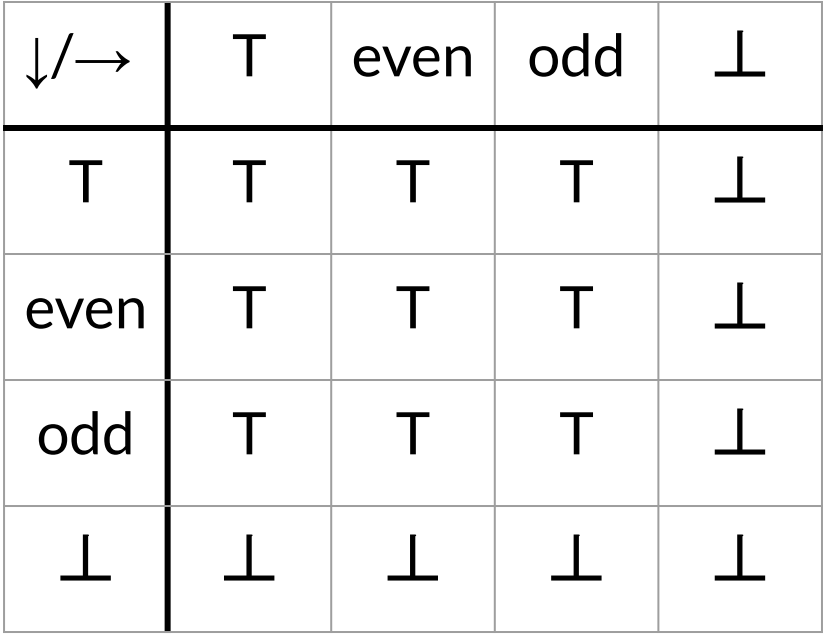

Notes for online readers:

● even/even is top:

$$
\circ \quad 6/2=3
$$

$$
\circ \quad 8/2 = 4
$$

- odd/odd is top:
	- $\circ$  5/5 = 1
	- $\circ$  11/5 = 2
		- integer division!

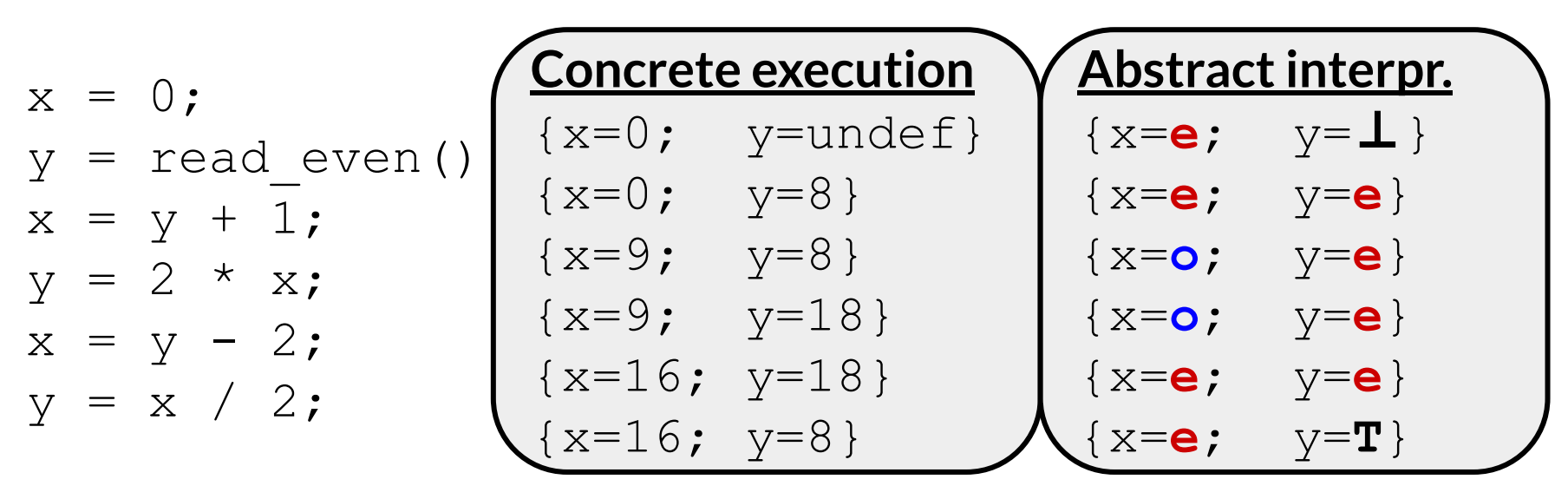

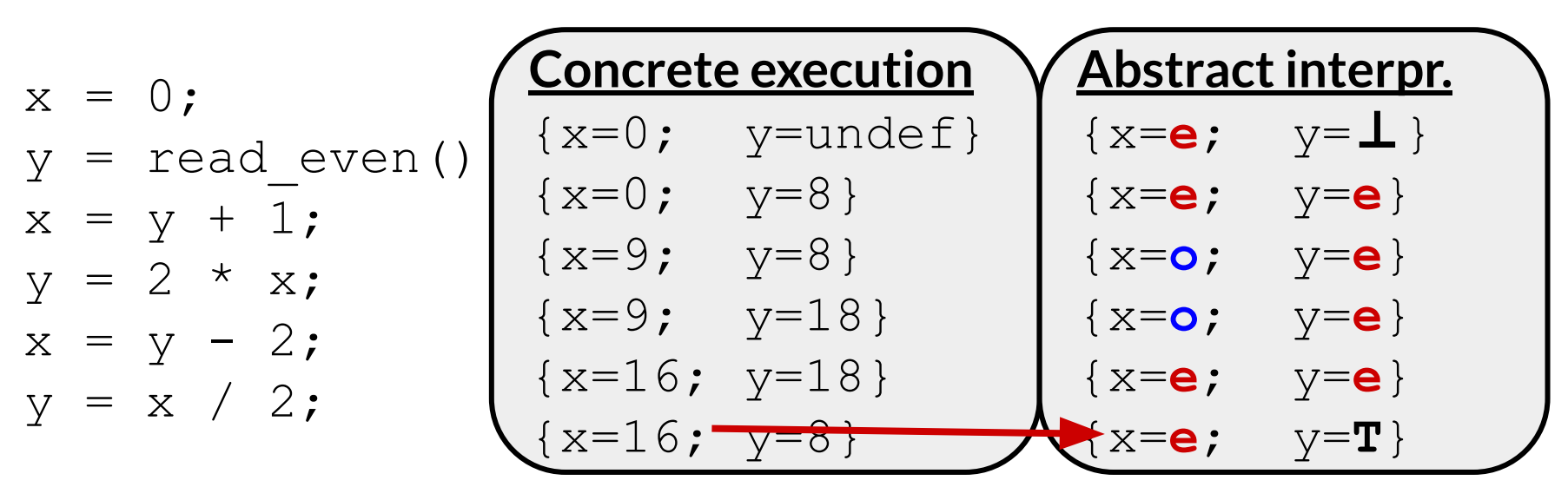

**for x, our abstraction was precise**
# Example AI: even/odd integers

Let's apply this AI to an example:

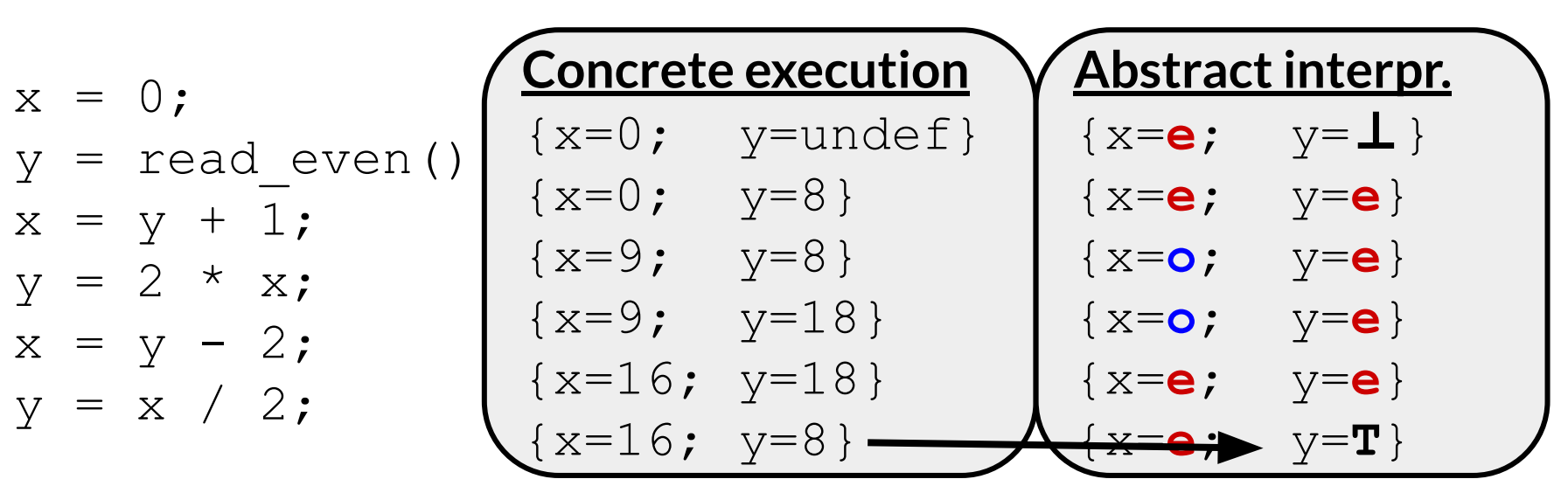

**but for y, it was not for x, our abstraction was precise**

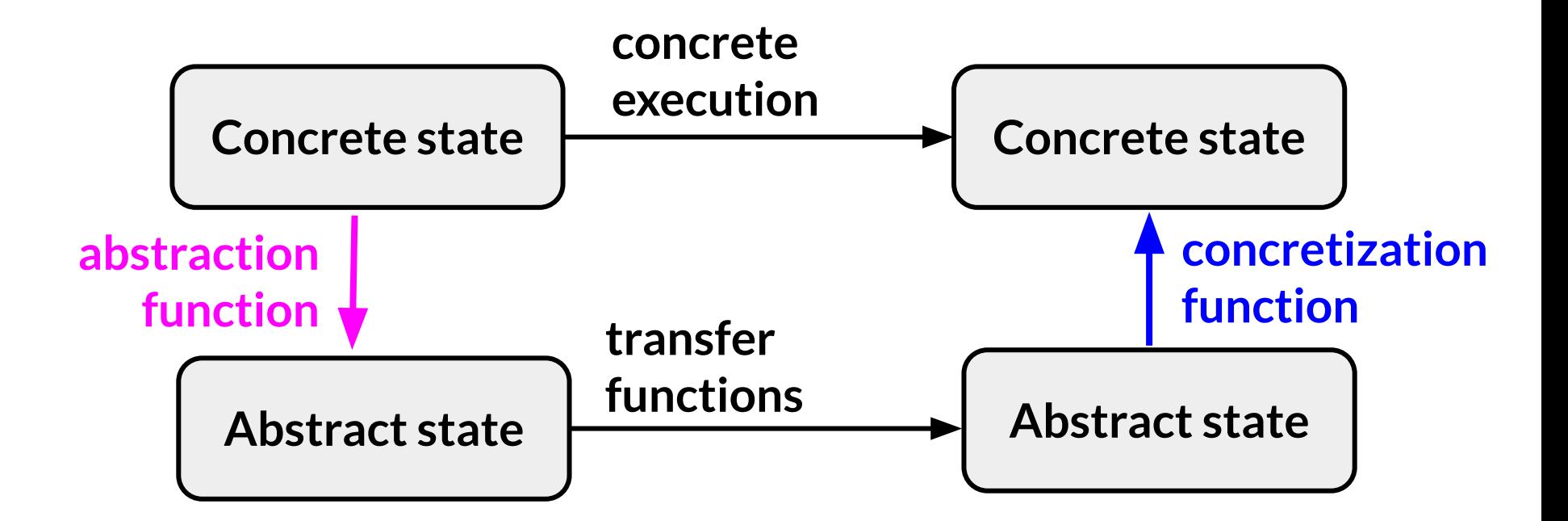

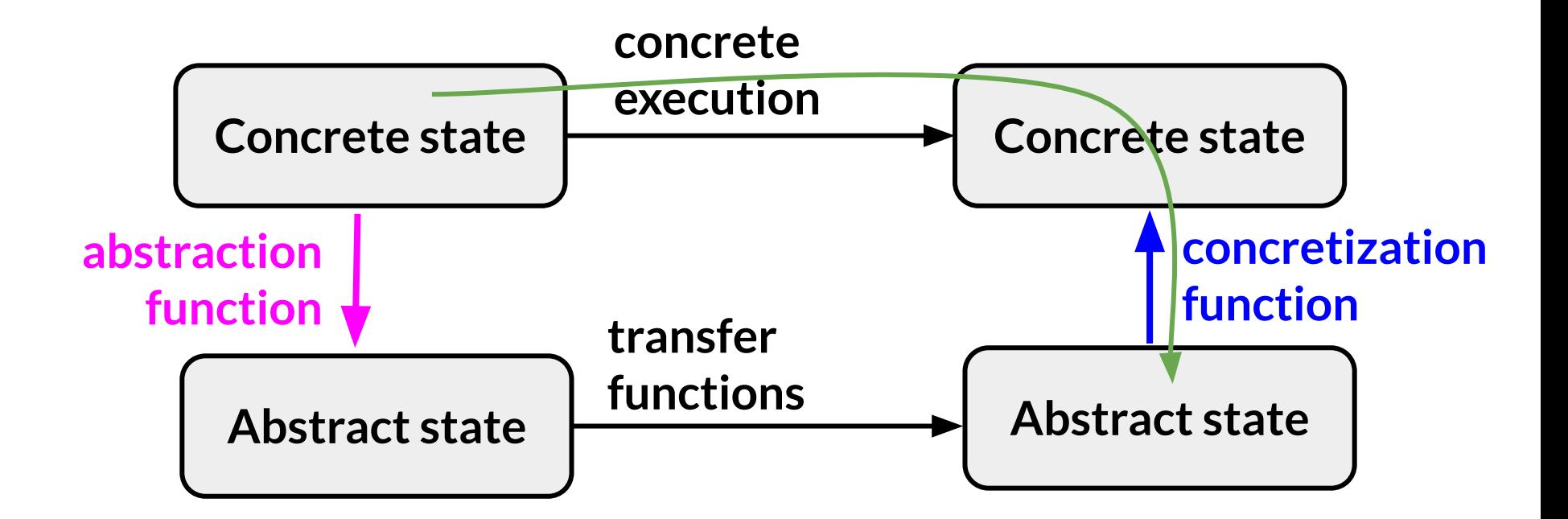

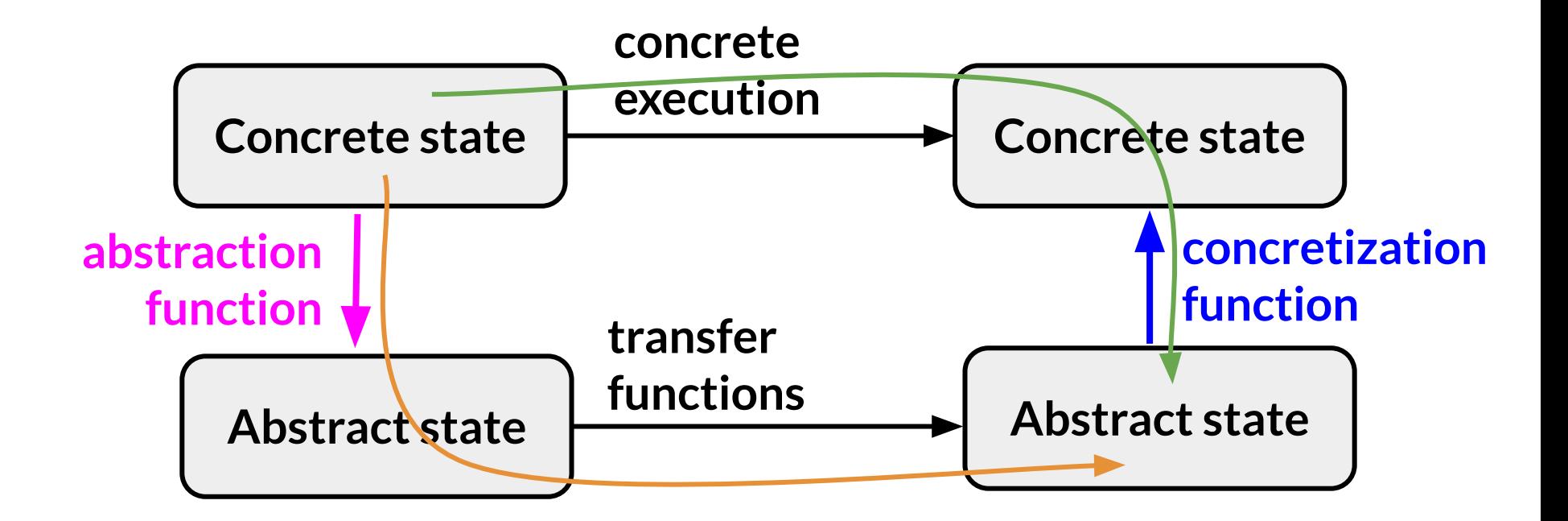

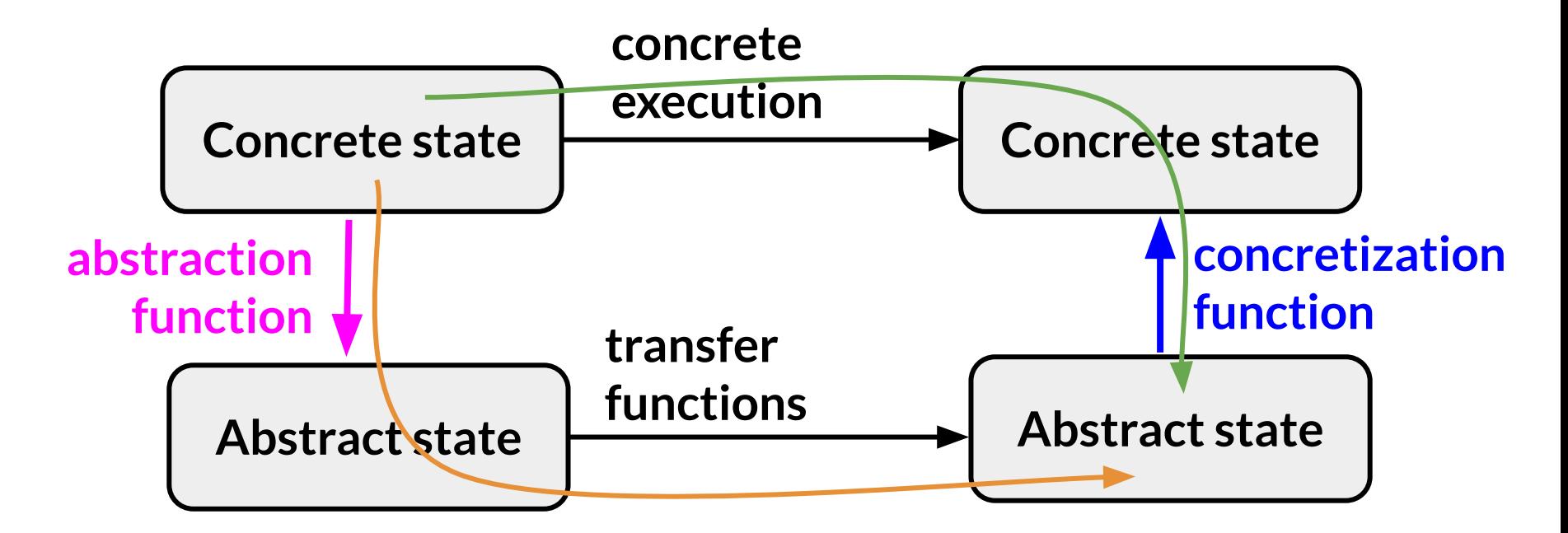

Do the **green** and **orange** paths always lead to the same abstract state?

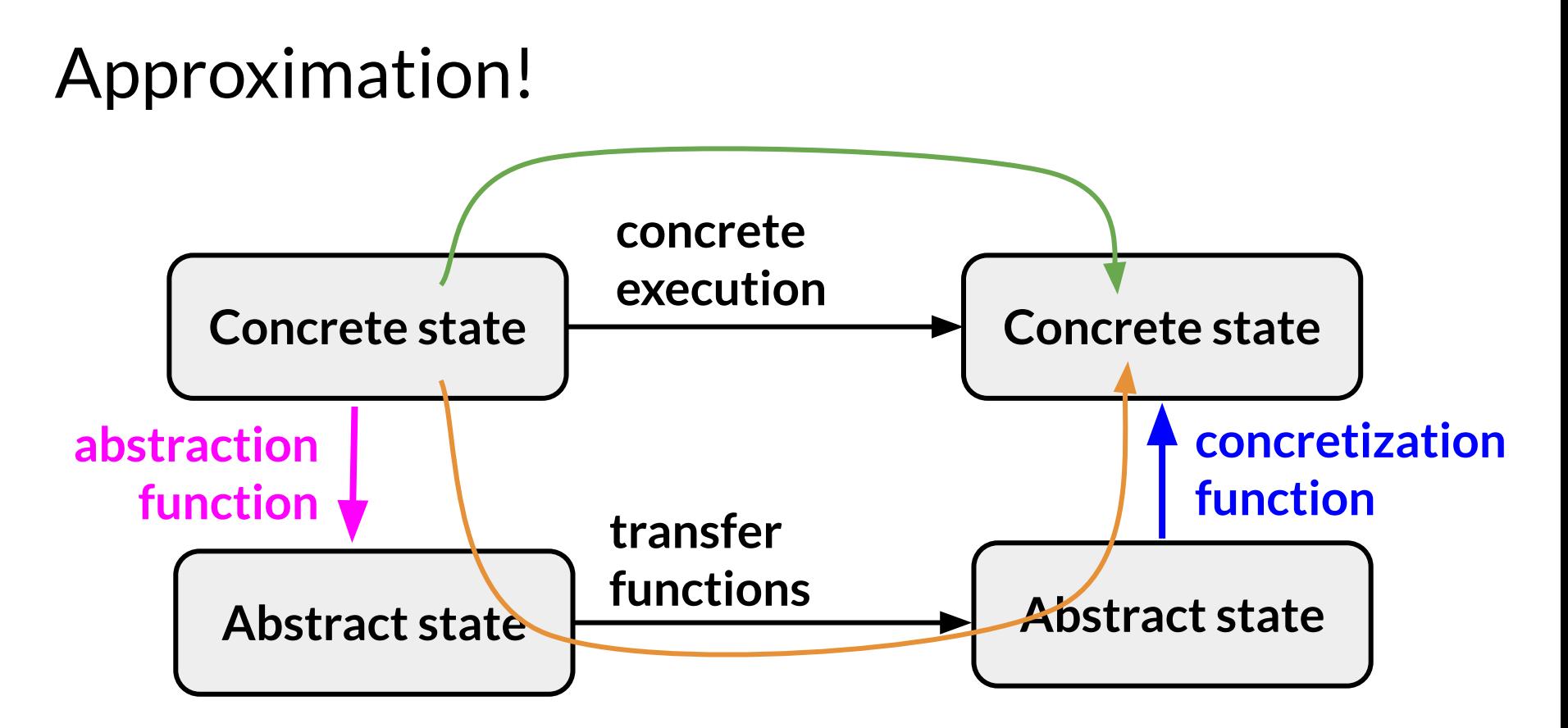

Do the **green** and **orange** paths always lead to the same concrete state?

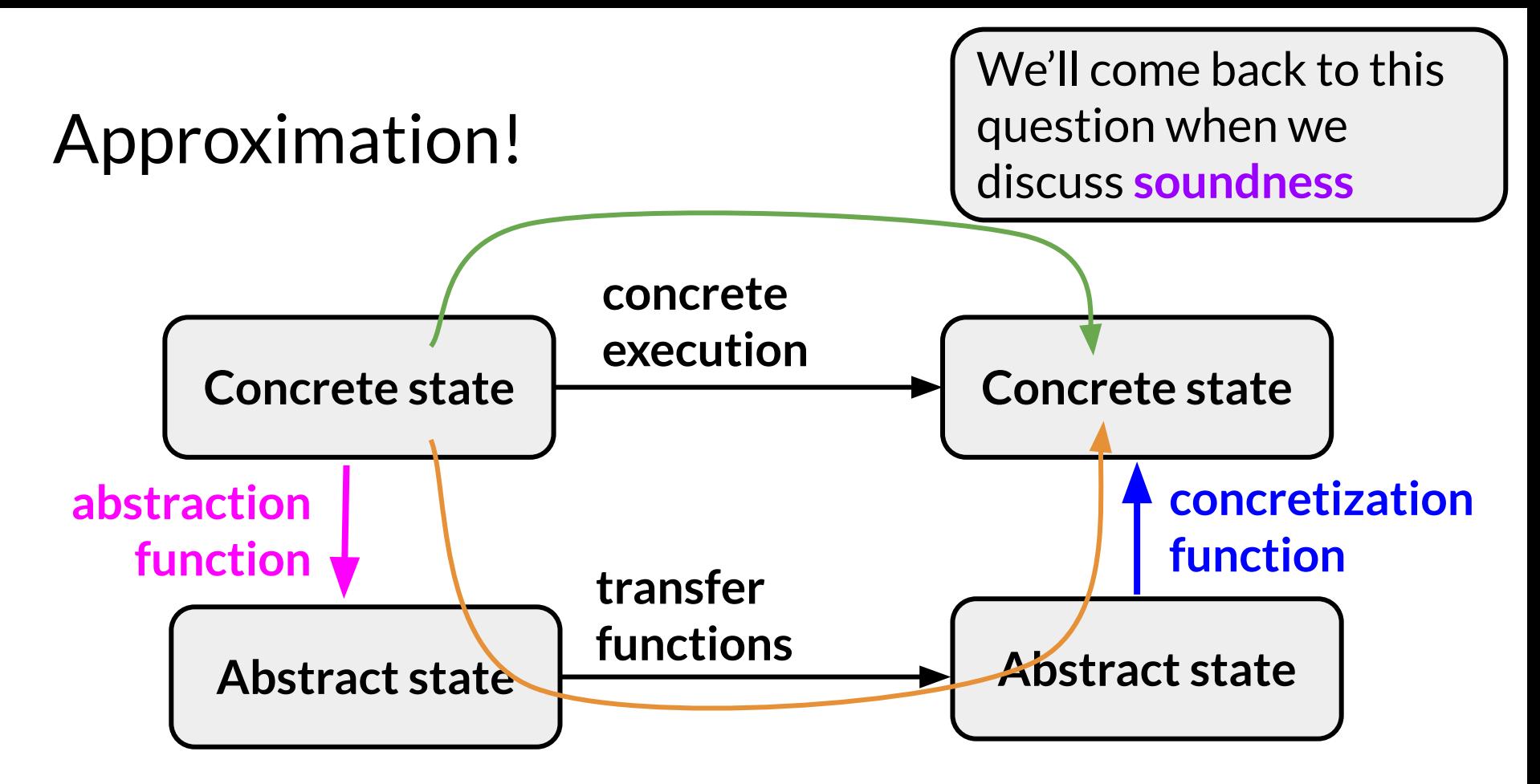

Do the **green** and **orange** paths always lead to the same concrete state?

Is there an **alternative** AI that we can use to conclude that y is even after we analyze the example?

$$
x = 0;
$$
  
\n $y = \text{read\_even();}$   
\n $x = y + 1;$   
\n $y = 2 * x;$   
\n $x = y - 2;$   
\n $y = x / 2;$ 

Is there an **alternative** AI that we can use to conclude that y is even after we analyze the example?

$$
x = 0;
$$
  
\n $y = \text{read\_even();}$   
\n $x = y + 1;$   
\n $y = 2 * x;$   
\n $x = y - 2;$   
\n $y = x / 2;$ 

**In-class exercise**: with a partner, *design an alternative* abstract interpretation that can conclude that y is even.

Key property that we need to conclude is that  $x \neq 2$  is even.

ask yourself: "for what x is that true?"

- ask yourself: "for what x is that true?"
	- $\circ$  simplest answer:  $x \cdot x \cdot 4 = 0$  that is, all xs such that x is **divisible by 4**

- ask yourself: "**for what x is that true?**"
	- $\circ$  simplest answer:  $x \cdot x \cdot 4 = 0$  that is, all xs such that x is **divisible by 4**
	- alternative answer: abstract value tracks the number of 2s in the prime factorization

- ask yourself: "**for what x is that true?**"
	- $\circ$  simplest answer:  $x \cdot x \cdot 4 = 0$  that is, all xs such that x is **divisible by 4**
	- alternative answer: abstract value tracks the number of 2s in the prime factorization
- cunning plan: add a "divisible by 4" abstract value (**mod4**) to our lattice, then rebuild our transfer functions

Next question: where does "divisible by 4" go in the **lattice**?

$$
{\text{even, odd}} = \text{top}
$$
\n
$$
\{\text{even}\} \quad \{\text{odd}\}
$$
\n
$$
\setminus \quad \setminus
$$
\n
$$
\{\}
$$
\n
$$
\{\}
$$
\n
$$
\{\}
$$
\n
$$
\{\}
$$
\n
$$
\{\}
$$

Next question: where does "divisible by 4" go in the **lattice**?

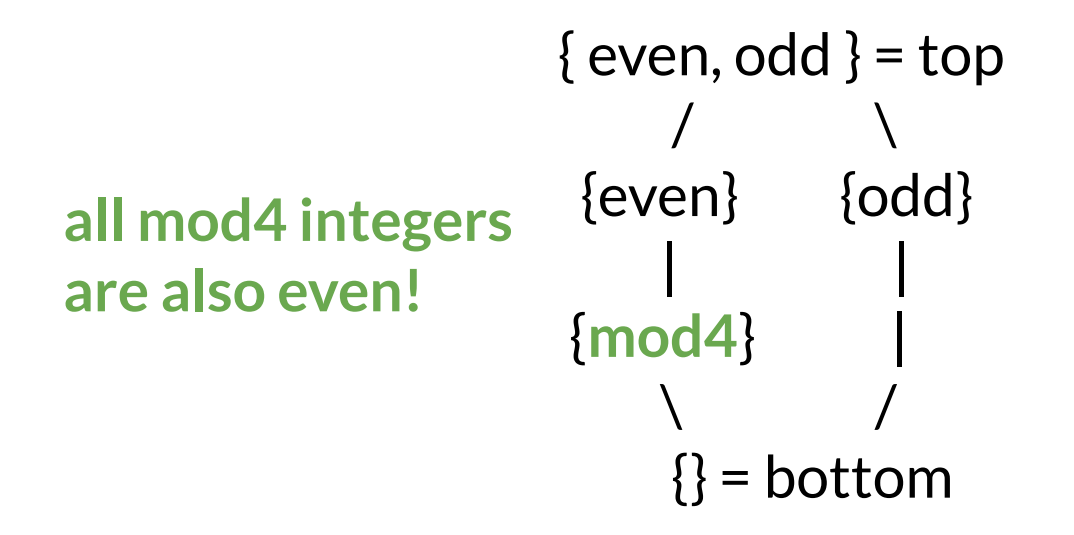

How to change our **transfer functions**? Let's do two examples (+ and /):

How to change our **transfer functions**? Let's do two examples (+ and /):

recall our **original** transfer function for +:

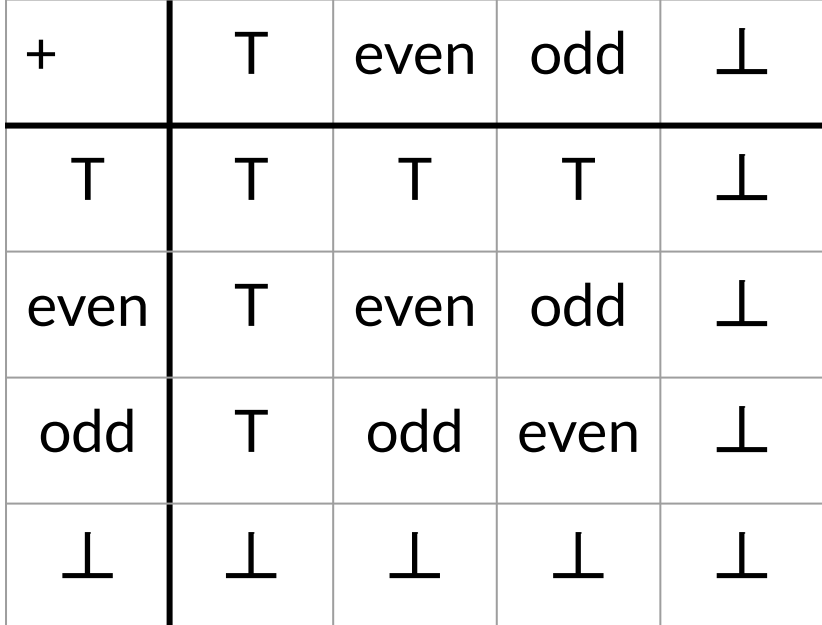

How to change our **transfer functions**? Let's do two examples (+ and /):

recall our **original** transfer function for +:

we need to add a row and a column for **mod4**:

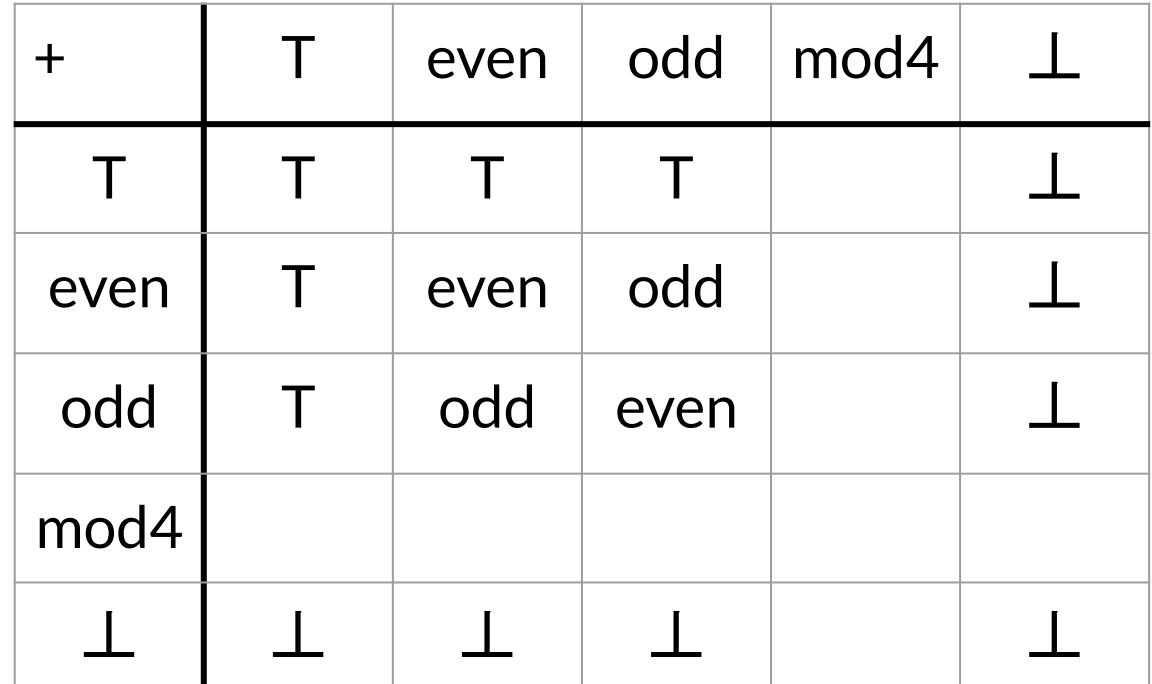

How to change our **transfer functions**? Let's do two examples (+ and /):

recall our **original** transfer function for +:

we need to add a row and a column for **mod4**:

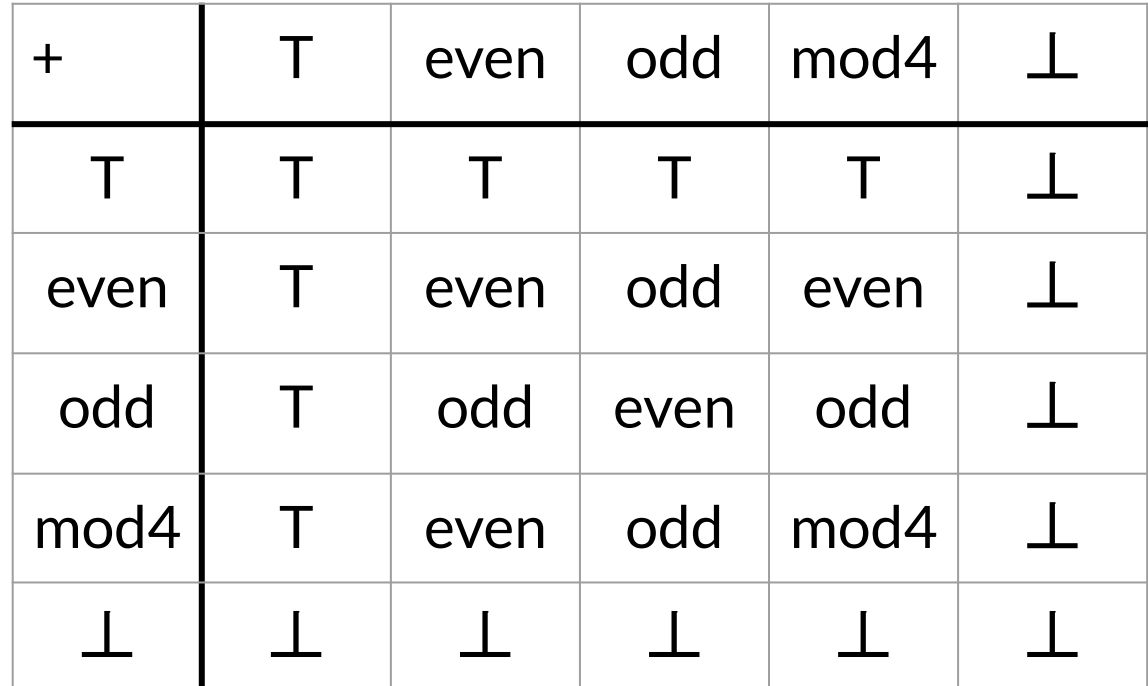

How to change our **transfer functions**? Let's do two examples (+ and /):

same thing for **division**:

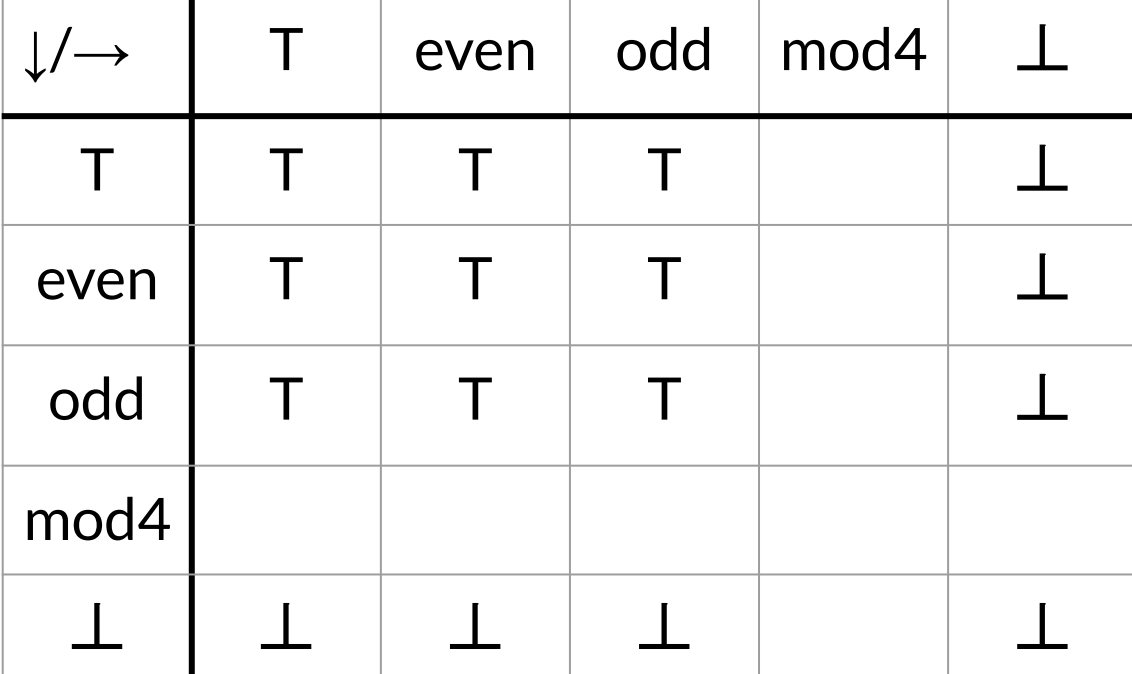

How to change our **transfer functions**? Let's do two examples (+ and /):

same thing for **division**:

oh no! why is mod4 divided by even top?

- $\bullet$  4/4 = 1:
- we need **another** lattice element to make this work!

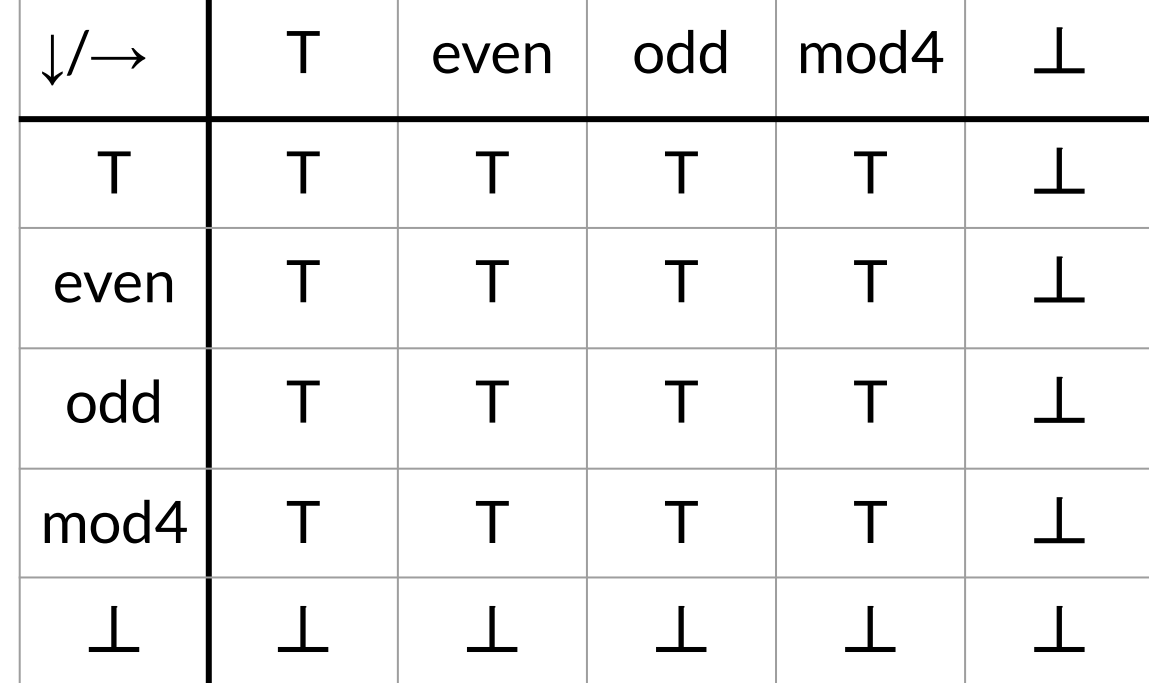

Another lattice element: "**is2**"

Another lattice element: "**is2**"

● **sibling** of mod4 in the lattice

Another lattice element: "**is2**"

• **sibling** of mod4 in the lattice  $\{ even, odd\} = top$ 

 $\sqrt{2}$  $\{even\}$   $\{odd\}$  / \ |  ${mod4}$  ${is2}$  |  $\setminus$   $\setminus$   $\setminus$  $\{\}$  = bottom

Another lattice element: "**is2**"

- **sibling** of mod4 in the lattice
- its only purpose is to be treated specially in the **division transfer function**

 $\{$  even, odd  $\}$  = top  $\sqrt{2}$  $\{even\}$   $\{odd\}$  / \ | {mod4} {**is2**} |  $\setminus$   $\setminus$   $\setminus$  $\{\}$  = bottom

Another lattice element: "**is2**"

- **sibling** of mod4 in the lattice
- its only purpose is to be treated specially in the **division transfer function**
	- $\circ$  in particular, we add the rule "**mod4 / is2 -> even**"
	- full transfer functions left as an exercise

 $\{$  even, odd  $\}$  = top  $\sqrt{2}$  $\{even\}$   $\{odd\}$  $\qquad \qquad$ {mod4} {**is2**} |  $\setminus$   $\setminus$   $\setminus$  $\{\}$  = bottom

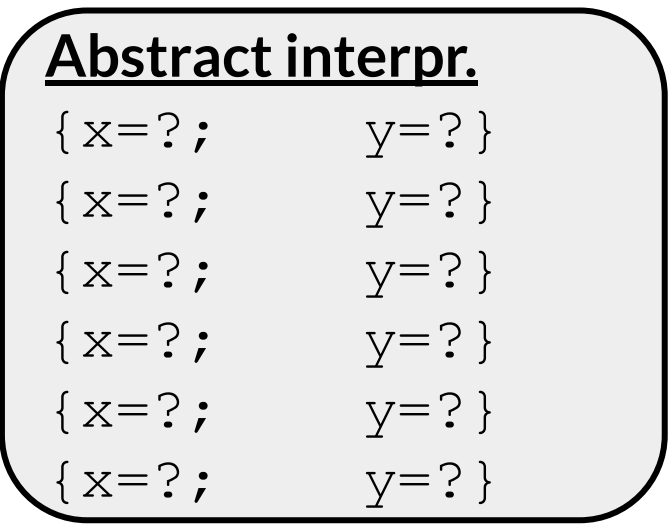

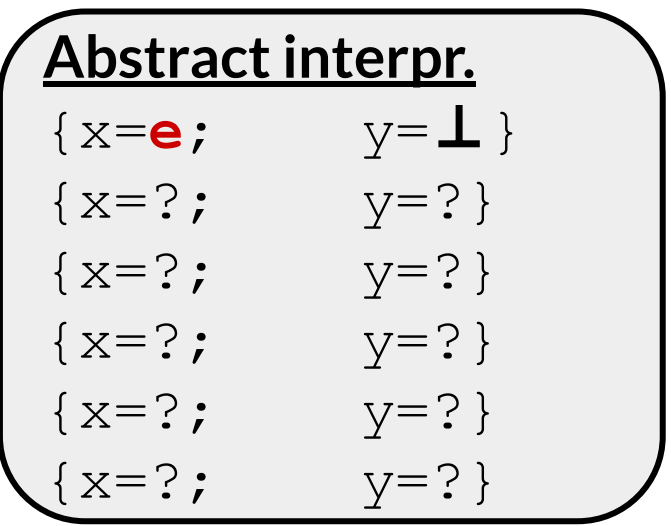

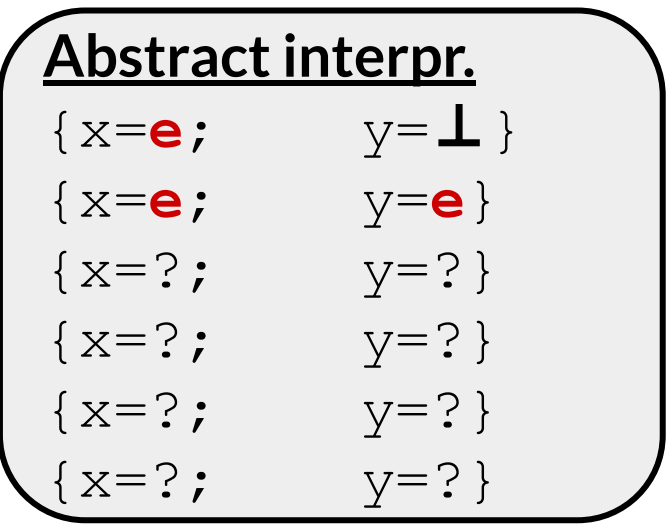

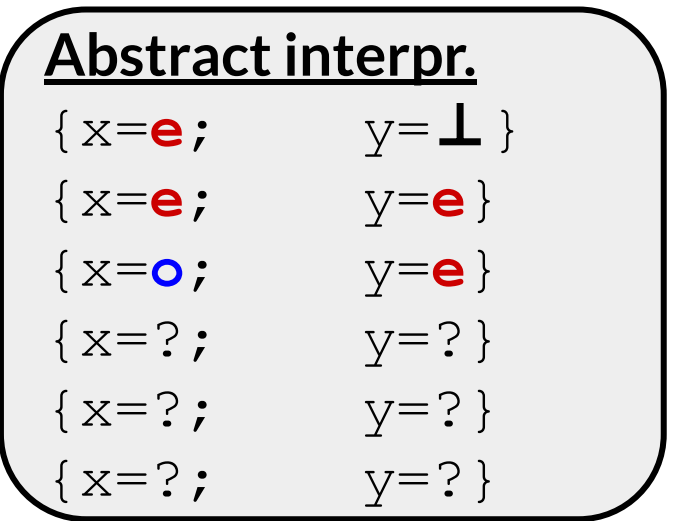

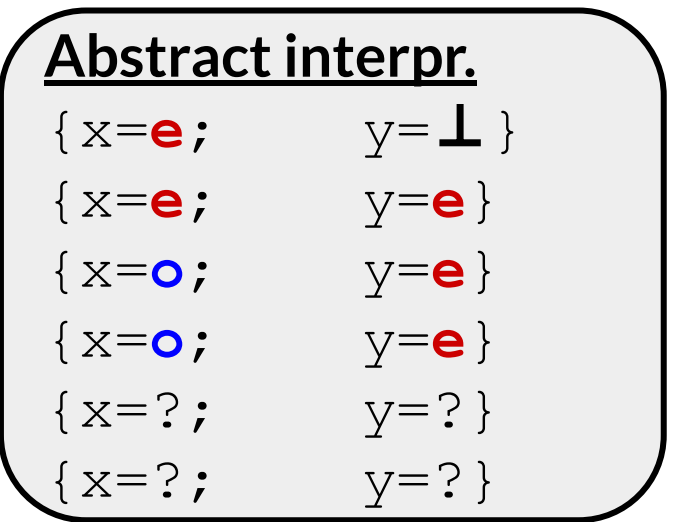

 $x = 0$  ;  $y = read even();$  $x = y + 1;$  $y = 2 * x;$  $x = y - 2;$  $y = x / 2;$ 

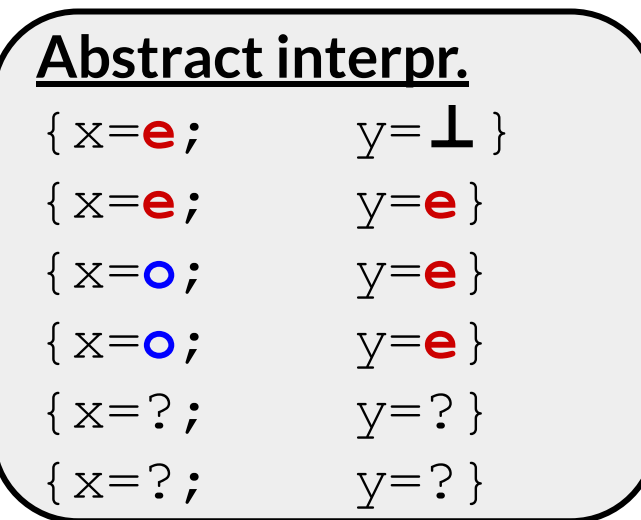

**what should the transfer function for even - is2 be?**

 $x = 0$  ;  $y = read even();$  $x = y + 1;$  $y = 2 * x;$  $x = y - 2;$  $y = x / 2;$ 

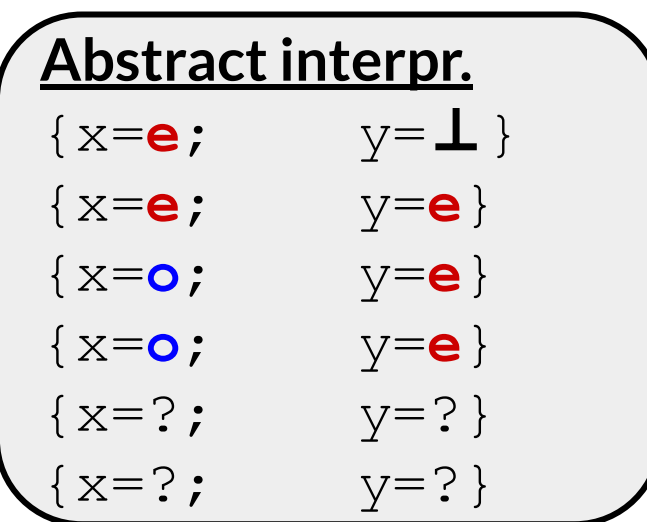

**what should the transfer function for even - is2 be? ● even! why not mod4?**

 $x = 0;$  $y = read even();$  $x = y + 1;$  $y = 2 * x;$  $x = y - 2;$  $y = x / 2;$ 

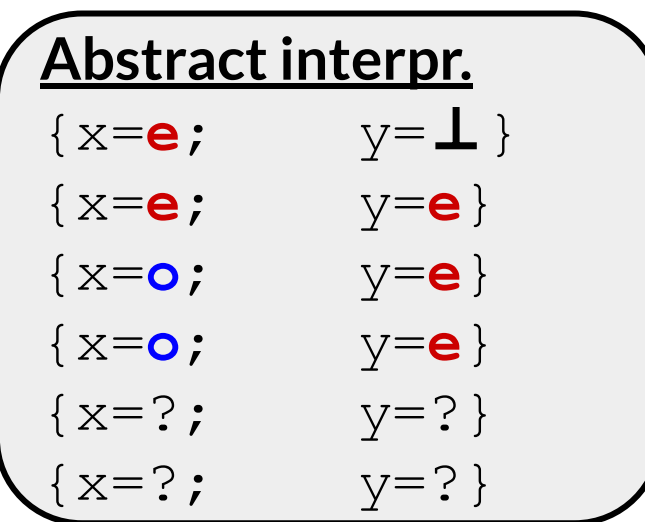

**what should the transfer function for even - is2 be? ● even! why not mod4? counterexample: 8 - 2 = 6**

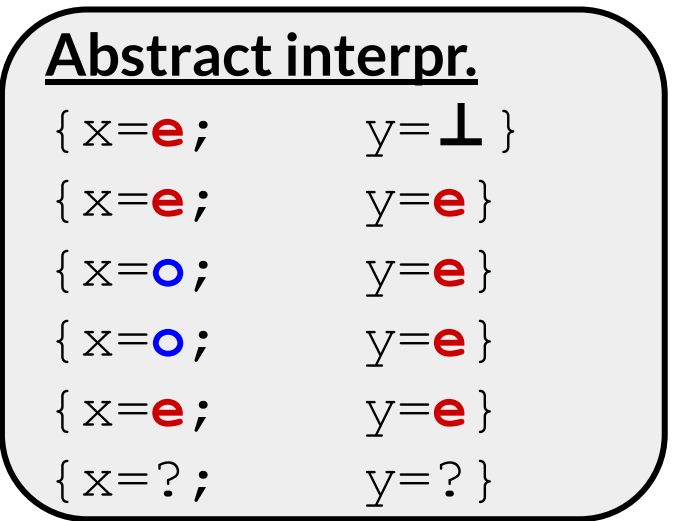
#### Alternative example AI: let's try it

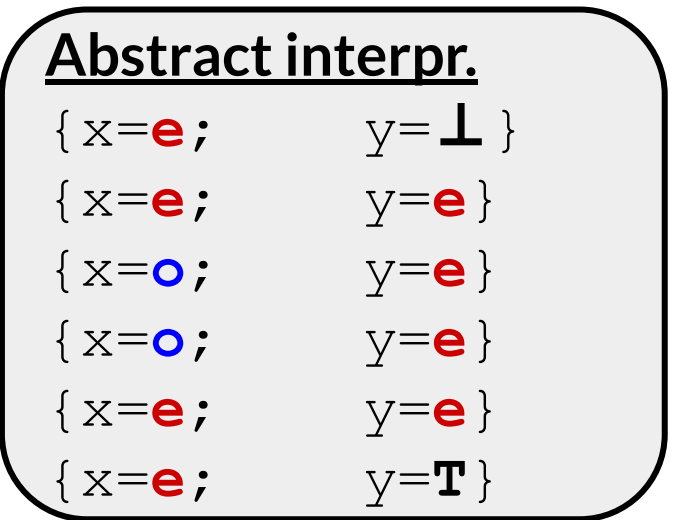

● Why did adding **is2** and **mod4** fail to fix the approximation problem in the example?

- Why did adding **is2** and **mod4** fail to fix the approximation problem in the example?
	- $\circ$  the example relies on the fact that for all X,  $(X + 1)^* 2 2 = 2X$ 
		- and if  $X$  is initially even, then this means that the result is divisible by 4

- Why did adding **is2** and **mod4** fail to fix the approximation problem in the example?
	- $\circ$  the example relies on the fact that for all X,  $(X + 1) * 2 2 = 2X$ 
		- $\blacksquare$  and if X is initially even, then this means that the result is divisible by 4
- **● lesson from this example**: most programs rely on complex invariants, and designing an abstract domain that can capture those invariants is **hard**! Keep this in mind on HW8.

- Why did adding **is2** and **mod4** fail to fix the approximation problem in the example?
	- $\circ$  the example relies on the fact that for all X,  $(X + 1) * 2 2 = 2X$ 
		- $\blacksquare$  and if X is initially even, then this means that the result is divisible by 4
- **● lesson from this example**: most programs rely on complex invariants, and designing an abstract domain that can capture those invariants is **hard**! Keep this in mind on HW8.
- how could we get the right answer on this example?

- Why did adding **is2** and **mod4** fail to fix the approximation problem in the example?
	- $\circ$  the example relies on the fact that for all X,  $(X + 1) * 2 2 = 2X$ 
		- $\blacksquare$  and if X is initially even, then this means that the result is divisible by 4
- **● lesson from this example**: most programs rely on complex invariants, and designing an abstract domain that can capture those invariants is **hard**! Keep this in mind on HW8.
- how could we get the right answer on this example?
	- more complex abstract values, e.g., oddTimes2?
	- store the mathematical expression for each variable?

- Why did adding **is2** and **mod4** fail to fix the approximation problem in the example?
	- $\circ$  the example relies on the fact that for all X,  $(X + 1) * 2 2 = 2X$ 
		- $\blacksquare$  and if X is initially even, then this means that the result is divisible by 4
- **● lesson from this example**: most programs rely on complex invariants, and designing an abstract domain that can capture those invariants is **hard**! Keep this in mind on HW8.
- how could we get the right answer on this example? ○ more complex abstract values, e.g., oddTimes2? ○ store the mathematical expression for each variable? **one more try…**

Yet another lattice element: "**odd2**"

 $\{$  even, odd  $\}$  = top  $\sqrt{2}$  $\{even\}$   $\{odd\}$  / \ |  ${mod4}$   ${is2}$  |  $\setminus$   $\setminus$   $\setminus$  $\{\}$  = bottom

Yet another lattice element: "**odd2**"

produced by multiplying an odd number by 2 (i.e., transfer fcn for odd  $*$  is  $2 - >$  odd $2)$ 

```
\{ even, odd \} = top
\sqrt{2}\{even\} \{odd\} / \ |
{mod4} {is2}\setminus \setminus \setminus\{\} = bottom
```
Yet another lattice element: "**odd2**"

- produced by multiplying an odd number by 2 (i.e., transfer fcn for odd  $*$  is 2 - > odd 2)
- **where does it go** in the lattice?

 $\{$  even, odd  $\}$  = top  $\sqrt{2}$  $\{even\}$   $\{odd\}$  / \ |  ${mod4}$   ${is2}$  $\setminus$   $\setminus$   $\setminus$  $\{\}$  = bottom

Yet another lattice element: "**odd2**"

- produced by multiplying an odd number by 2 (i.e., transfer fcn for odd  $*$  is 2 - > odd 2)
- **where does it go** in the lattice?  $\circ$  a sibling of is 2 and mod 4?

 $\{$  even, odd  $\}$  = top  $\sqrt{2}$  $\{even\}$   $\{odd\}$  $\left| \begin{array}{ccc} \hline \end{array} \right|$   $\left| \begin{array}{ccc} \hline \end{array} \right|$ {mod4} {is2} {**odd2**} |  $\setminus$   $\setminus$   $\setminus$   $\setminus$   $\setminus$  $\{\}$  = bottom

Yet another lattice element: "**odd2**"

- produced by multiplying an odd number by 2 (i.e., transfer fcn for odd  $*$  is 2 - > odd 2)
- **where does it go** in the lattice? a sibling of is 2 and mod 4?
	- between even and is2!

 $\{$  even, odd  $\}$  = top  $\sqrt{2}$  $\{even\}$   $\{odd\}$  $\qquad \qquad$ {mod4} {**odd2**} / | | /  $\{$ is2 $\}$  $\setminus$  | /  $\{ \}$  = bottom

Yet another lattice element: "**odd2**"

- produced by multiplying an odd number by 2 (i.e., transfer fcn for odd  $*$  is 2 - > odd 2)
- **where does it go** in the lattice?  $\overline{a}$  sibling of is2 and mod4?
	- between even and is2!
	- now we can add a new rule:

 $\{$  even, odd  $\}$  = top  $\sqrt{2}$  $\{even\}$   $\{odd\}$  $\qquad \qquad$ {mod4} {**odd2**} / | | /  $\{$ is2 $\}$  $\setminus$  | /  $\{ \}$  = bottom

Yet another lattice element: "**odd2**"

- produced by multiplying an odd number by 2 (i.e., transfer fcn for odd  $*$  is 2 - > odd 2)
- **where does it go** in the lattice?  $\overline{a}$  sibling of is2 and mod4?
	- between even and is2!
	- $\circ$  now we can add a new rule:
		- odd2 is2 -> mod4

 $\{$  even, odd  $\}$  = top  $\sqrt{2}$  $\{even\}$   $\{odd\}$  $\qquad \qquad$ {mod4} {**odd2**} / | | /  $\{$ is2 $\}$  $\setminus$  | /  $\{ \}$  = bottom

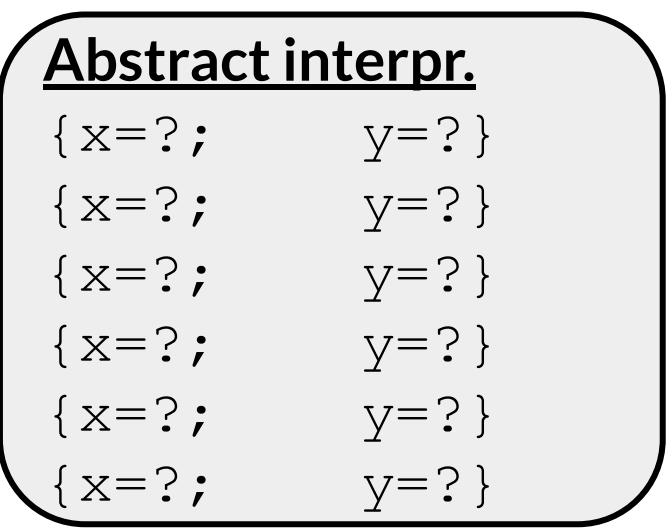

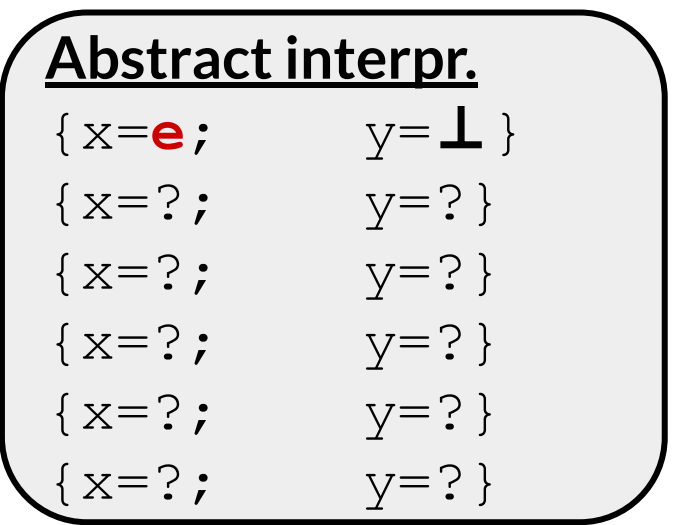

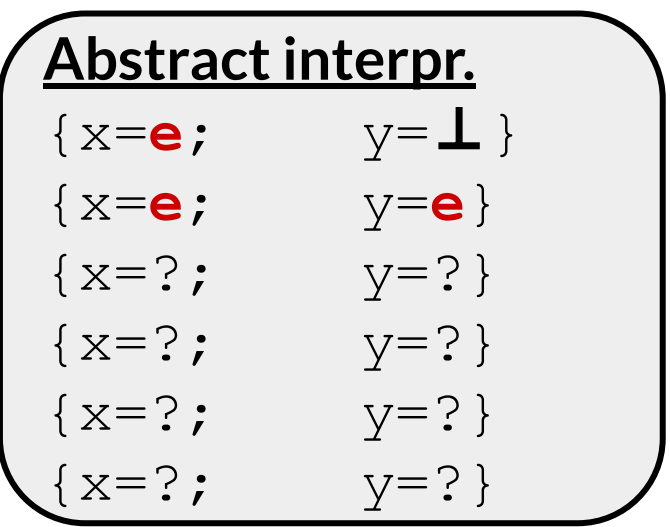

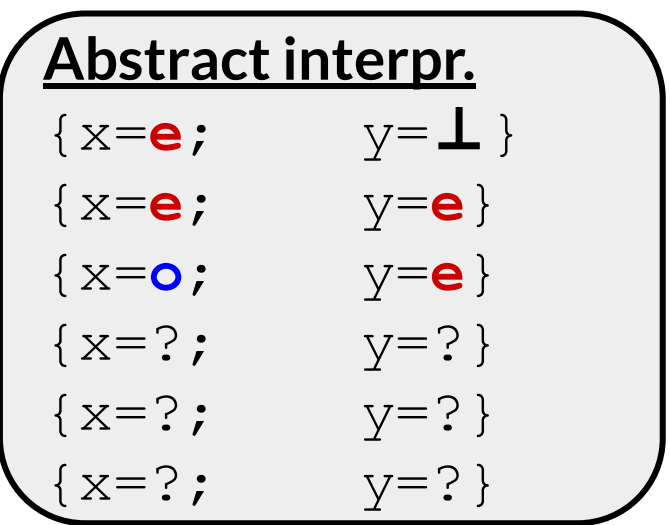

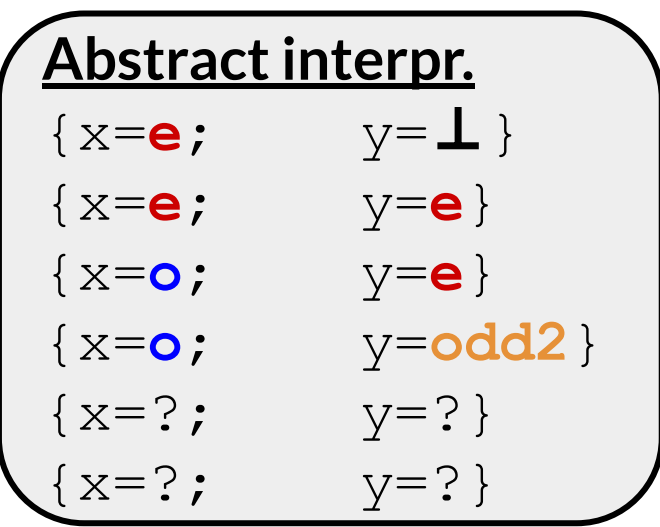

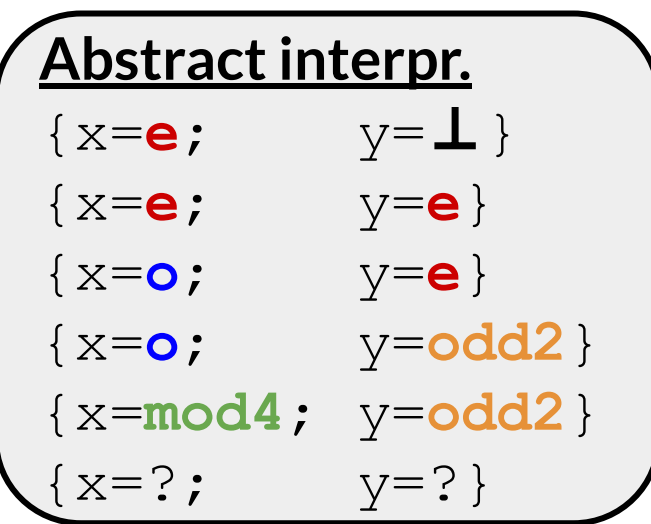

 $x = 0;$  $y = read even()$ ;  $x = y + 1;$  $y = 2 * x;$  $x = y - 2;$  $y = x / 2;$ 

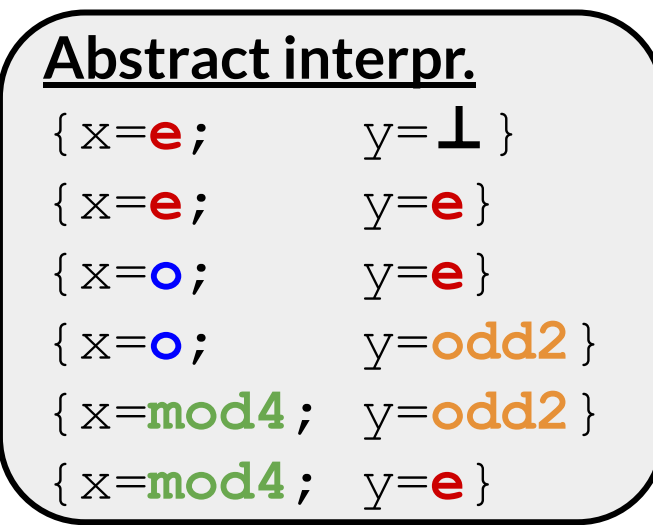

#### **Success!**

● the core algorithm for abstract interpretation is the same one we saw last week for dataflow analysis:

- the core algorithm for abstract interpretation is the same one we saw last week for dataflow analysis:
- 1. convert the program to a CFG

- the core algorithm for abstract interpretation is the same one we saw last week for dataflow analysis:
- 1. convert the program to a CFG
- 2. start with an initial estimate at every program point (usually ⊥)

- the core algorithm for abstract interpretation is the same one we saw last week for dataflow analysis:
- 1. convert the program to a CFG
- 2. start with an initial estimate at every program point (usually ⊥)
- 3. put each program point in a worklist

- the core algorithm for abstract interpretation is the same one we saw last week for dataflow analysis:
- 1. convert the program to a CFG
- 2. start with an initial estimate at every program point (usually  $\perp$ )
- 3. put each program point in a worklist
- 4. until the worklist is empty, choose an item from the worklist and:

- the core algorithm for abstract interpretation is the same one we saw last week for dataflow analysis:
- 1. convert the program to a CFG
- 2. start with an initial estimate at every program point (usually  $\perp$ )
- 3. put each program point in a worklist
- 4. until the worklist is empty, choose an item from the worklist and:
	- a. if the item is a basic block, abstractly execute it using the transfer functions (and abstraction function, if applicable)

- the core algorithm for abstract interpretation is the same one we saw last week for dataflow analysis:
- 1. convert the program to a CFG
- 2. start with an initial estimate at every program point (usually ⊥)
- 3. put each program point in a worklist
- 4. until the worklist is empty, choose an item from the worklist and:
	- a. if the item is a basic block, abstractly execute it using the transfer functions (and abstraction function, if applicable)
	- b. if the item is a join point, use the LUB to combine its inputs

- the core algorithm for abstract interpretation is the same one we saw last week for dataflow analysis:
- 1. convert the program to a CFG
- 2. start with an initial estimate at  $\begin{bmatrix} 0 & 0 & 0 \\ 0 & 1 & 0 \\ 0 & 0 & 1 \end{bmatrix}$
- 3. put each program point in a wo
- 4. until the worklist is empty, chod  $\frac{P^{10}S^{10}}{P^{100}S^{100}}$  cance citrici land:
- models the fact that the program may **take either branch** of an if statement.

Using LUB at join points

- a. if the item is a basic block, a transfer functions (and abstraction function, if applicable)
- b. if the item is a join point, use the LUB to combine its inputs

- the core algorithm for abstract interpretation is the same one we saw last week for dataflow analysis:
- 1. convert the program to a CFG
- 2. start with an initial estimate at every program point (usually ⊥)
- 3. put each program point in a worklist
- 4. until the worklist is empty, choose an item from the worklist and:
	- a. if the item is a basic block, abstractly execute it using the transfer functions (and abstraction function, if applicable)
	- b. if the item is a join point, use the LUB to combine its inputs
	- c. if either a. or b. caused a change, re-add dependent blocks to the worklist

● this algorithm terminates for the same reasons that any dataflow algorithm does:

- this algorithm terminates for the same reasons that any dataflow algorithm does:
	- the lattice is of **finite size**
	- LUB is **monotonic**

- this algorithm terminates for the same reasons that any dataflow algorithm does:
	- the lattice is of **finite size**
	-

○ LUB is **monotonic** You may be surprised that it is possible to build an abstract interpretation using (some) infinite-height lattices. Next week, we'll discuss *widening*, which is the technique for this.

- this algorithm terminates for the same reasons that any dataflow algorithm does:
	- the lattice is of **finite size**
	- LUB is **monotonic**
- that is, each loop will be analyzed at most *k-1* times for each variable in the loop, where *k* is the height of the lattice

- this algorithm terminates for the same reasons that any dataflow algorithm does:
	- the lattice is of **finite size**
	- LUB is **monotonic**
- that is, each loop will be analyzed at most *k-1* times for each variable in the loop, where *k* is the height of the lattice
- otherwise, loops are just a join point and a back-edge in the CFG
● the abstract interpretations we've considered so far are **optimistic**: they start with ⊥ and then go upwards in the lattice

the abstract interpretations we've considered so far are **optimistic**: they start with ⊥ and then go upwards in the lattice ○ these algorithms get the **most precise answer**

- the abstract interpretations we've considered so far are **optimistic**: they start with ⊥ and then go upwards in the lattice
	- these algorithms get the **most precise answer**
	- but their downside is that they **must run to fixpoint** they cannot be stopped early (the result might still be unsound)!

- the abstract interpretations we've considered so far are **optimistic**: they start with ⊥ and then go upwards in the lattice
	- these algorithms get the **most precise answer**
	- but their downside is that they **must run to fixpoint** they cannot be stopped early (the result might still be unsound)!
- **pessimistic** algorithms are also possible

- the abstract interpretations we've considered so far are **optimistic**: they start with ⊥ and then go upwards in the lattice
	- these algorithms get the **most precise answer**
	- but their downside is that they **must run to fixpoint** they cannot be stopped early (the result might still be unsound)!
- **pessimistic** algorithms are also possible
	- $\circ$  start with T everywhere and move downwards in the lattice

- the abstract interpretations we've considered so far are **optimistic**: they start with ⊥ and then go upwards in the lattice
	- these algorithms get the **most precise answer**
	- but their downside is that they **must run to fixpoint** they cannot be stopped early (the result might still be unsound)!
- **pessimistic** algorithms are also possible
	- $\circ$  start with T everywhere and move downwards in the lattice
	- $\circ$  can be stopped at any time (e.g., when a budget is reached), but answer may not be precise

● Consider an abstract interpretation for *constant propagation*

- Consider an abstract interpretation for *constant propagation*
	- $\circ$  the goal of constant propagation is to determine whether, for each variable, its value can be known at compile time

- Consider an abstract interpretation for *constant propagation*
	- $\circ$  the goal of constant propagation is to determine whether, for each variable, its value can be known at compile time
	- constant propagation is a standard compiler optimization

- Consider an abstract interpretation for *constant propagation*
	- $\circ$  the goal of constant propagation is to determine whether, for each variable, its value can be known at compile time
	- constant propagation is a standard compiler optimization
	- lattice:

- Consider an abstract interpretation for *constant propagation*
	- $\circ$  the goal of constant propagation is to determine whether, for each variable, its value can be known at compile time
	- constant propagation is a standard compiler optimization
	- lattice:

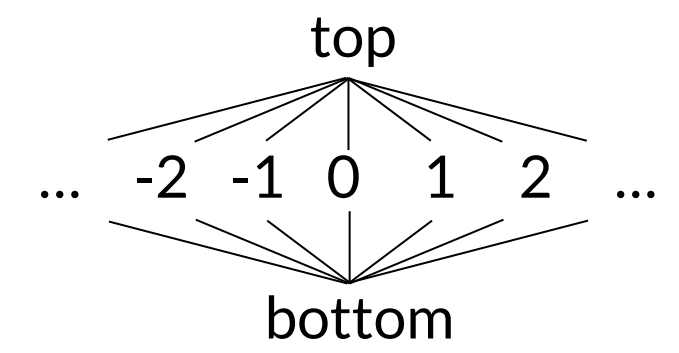

Consider the following program:

```
w = 5x = read()if (x is even)
 y = 5w = w + yelse
y = 10w = yz = y + 1x = 2 * w
```
● I've claimed several times that it is possible to use abstract interpretation to produce **sound** program analyses

● I've claimed several times that it is possible to use abstract interpretation to produce **sound** program analyses  $\circ$  that is, analyses without false negatives

- I've claimed several times that it is possible to use abstract interpretation to produce **sound** program analyses that is, analyses without false negatives
- The key idea to demonstrate that an abstract interpretation is sound is the *galois connection* between a concrete value and the concretization of its abstraction function

- I've claimed several times that it is possible to use abstract interpretation to produce **sound** program analyses that is, analyses without false negatives
- The key idea to demonstrate that an abstract interpretation is sound is the *galois connection* between a concrete value and the concretization of its abstraction function
	- $\circ$  ideally, we'd like  $\forall$  x,  $\gamma(\alpha(x)) = x$

- I've claimed several times that it is possible to use abstract interpretation to produce **sound** program analyses that is, analyses without false negatives
- The key idea to demonstrate that an abstract interpretation is sound is the *galois connection* between a concrete value and the concretization of its abstraction function
	- $\circ$  ideally, we'd like  $\forall$  x,  $\gamma(\alpha(x)) = x$
	- but this is too strong: approximation may cause us to lose information! So, the standard formalism is:
		- $\blacksquare$   $\forall$  x,  $x \in y(\alpha(x))$

- I've claimed several times that it is possible to use abstract interpretation to produce **sound** program analyses that is, analyses without false negatives
- The key idea to demonstrate that an abstract interpretation is sound is the *galois connection* between a concrete value and the concretization of its abstraction
	- $\circ$  ideally, we'd like  $\forall$  x, γ(α(x)) And, it's also necessary to show
	- $\circ$  but this is too strong: approximation information! So, the standa that the Galois connection holds for the **transfer functions**!
		- $\blacksquare$   $\forall$  x,  $x \in y(\alpha(x))$

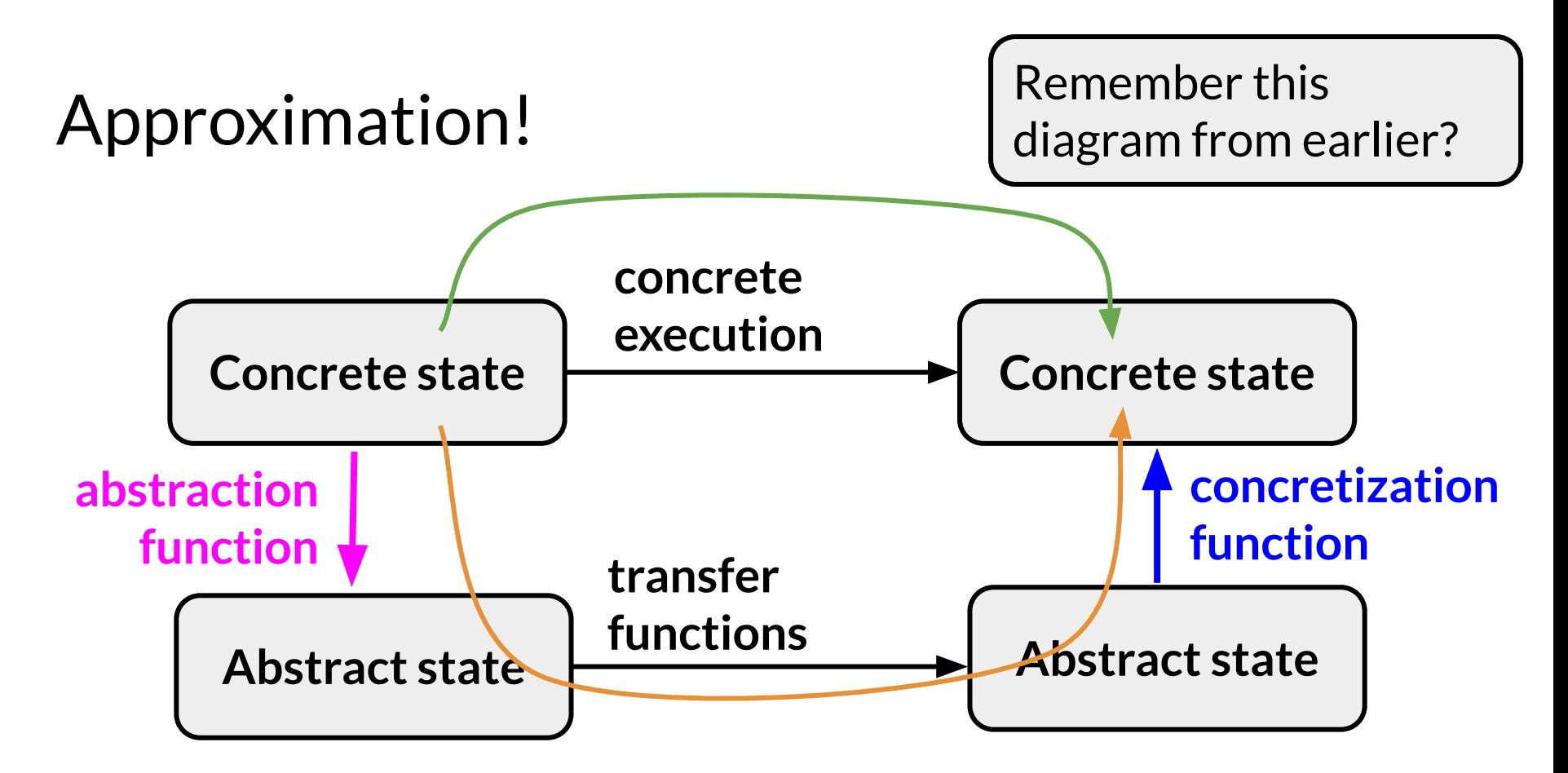

Do the **green** and **orange** paths always lead to the same concrete state?

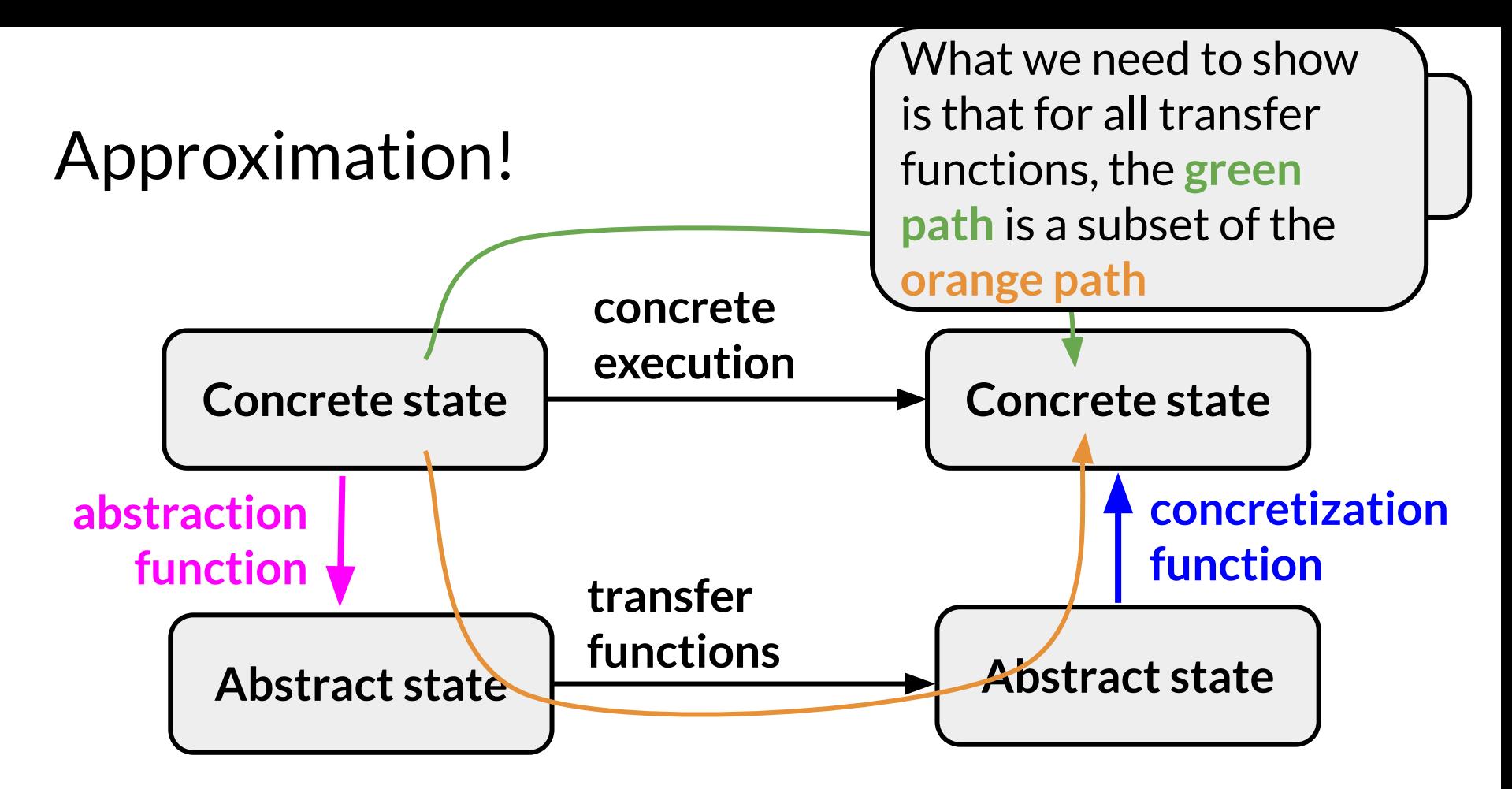

Do the **green** and **orange** paths always lead to the same concrete state?

## Course announcements

- If you have not yet collected your exam, I have it at the front
- This week's homework is **individual** (you may not work with a partner)
	- $\circ$  this is a difference from previous homeworks!
- Next week's homework:
	- $\circ$  builds on this week's if you don't do this week's homework, you will not be able to do next week's
	- $\circ$  is also individual
- This week's homework involves designing an abstract interpretation. Keep in mind the pitfalls that we talked about today!